# **ESCUELA POLITÉCNICA NACIONAL**

# **FACULTAD DE INGENIERÍA ELÉCTRICA Y ELECTRÓNICA**

**ESTUDIO, DISEÑO E IMPLEMENTACIÓN DE ESQUEMAS DE CONTROL PARA PROCESOS NO LINEALES. DISEÑO Y SIMULACIÓN DE UN CONTROLADOR HÍBRIDO BASADO EN LOS CONTROLADORES: PID, ON-OFF Y DIFUSO APLICADOS AL MODELO DE UN INVERNADERO**

**TRABAJO DE INTEGRACIÓN CURRICULAR PRESENTADO COMO REQUISITO PARA LA OBTENCIÓN DEL TÍTULO DE INGENIERO EN ELECTRÓNICA Y AUTOMATIZACIÓN**

**GUSTAVO DAVID CEVALLOS ANDRADE**

**gustavo.cevallos@epn.edu.ec**

**DIRECTOR: ING. OSCAR EDUARDO CAMACHO QUINTERO PhD**

**oscar.camacho@epn.edu.ec**

**DMQ, octubre 2022**

### **CERTIFICACIONES**

<span id="page-1-0"></span>Yo, GUSTAVO DAVID CEVALLOS ANDRADE declaro que el trabajo de integración curricular aquí descrito es de mi autoría; que no ha sido previamente presentado para ningún grado o calificación profesional; y, que he consultado las referencias bibliográficas que se incluyen en este documento.

**GUSTAVO DAVID CEVALLOS ANDRADE**

Certifico que el presente trabajo de integración curricular fue desarrollado por GUSTAVO DAVID CEVALLOS ANDRADE, bajo mi supervisión.

**ING. OSCAR EDUARDO CAMACHO QUINTERO PhD DIRECTOR**

## **DECLARACIÓN DE AUTORÍA**

<span id="page-2-0"></span>A través de la presente declaración, afirmamos que el trabajo de integración curricular aquí descrito, así como los productos resultantes del mismo, son públicos y estarán a disposición de la comunidad a través del repositorio institucional de la Escuela Politécnica Nacional; sin embargo, la titularidad de los derechos patrimoniales nos corresponde a los autores que hemos contribuido en el desarrollo del presente trabajo; observando para el efecto las disposiciones establecidas por el órgano competente en propiedad intelectual, la normativa interna y demás normas.

#### GUSTAVO DAVID CEVALLOS ANDRADE

ING. OSCAR EDUARDO CAMACHO QUINTERO PhD.

### **DEDICATORIA**

<span id="page-3-0"></span>Dedico este trabajo a mis padres Edgar y Luisa, a mi hermano Jonathan y mi esposa Silvia. Ustedes han sido mi apoyo incondicional, han inculcado valores para formar el hombre que soy hoy en día y son mi inspiración para seguir creciendo a nivel personal y académico.

### **AGRADECIMIENTO**

<span id="page-4-0"></span>A mis padres Edgar y Luisa, que me han apoyado, aconsejado y me han enseñado el valor del trabajo y siempre han sido un ejemplo de superación, honestidad y humildad.

A mi hermano Jonathan, por su ayuda y motivación sin las que no podría haber terminado este camino de estudio.

A mi tutor de tesis Dr. Oscar Camacho, por el tiempo, consejos y motivación para poder desarrollar el presente trabajo de titulación.

A Eddy Recalde, amigo que en su momento me dio lecciones de superación, excelencia y motivación lo cual me impulsó a ingresar al camino universitario.

# **ÍNDICE DE CONTENIDO**

<span id="page-5-0"></span>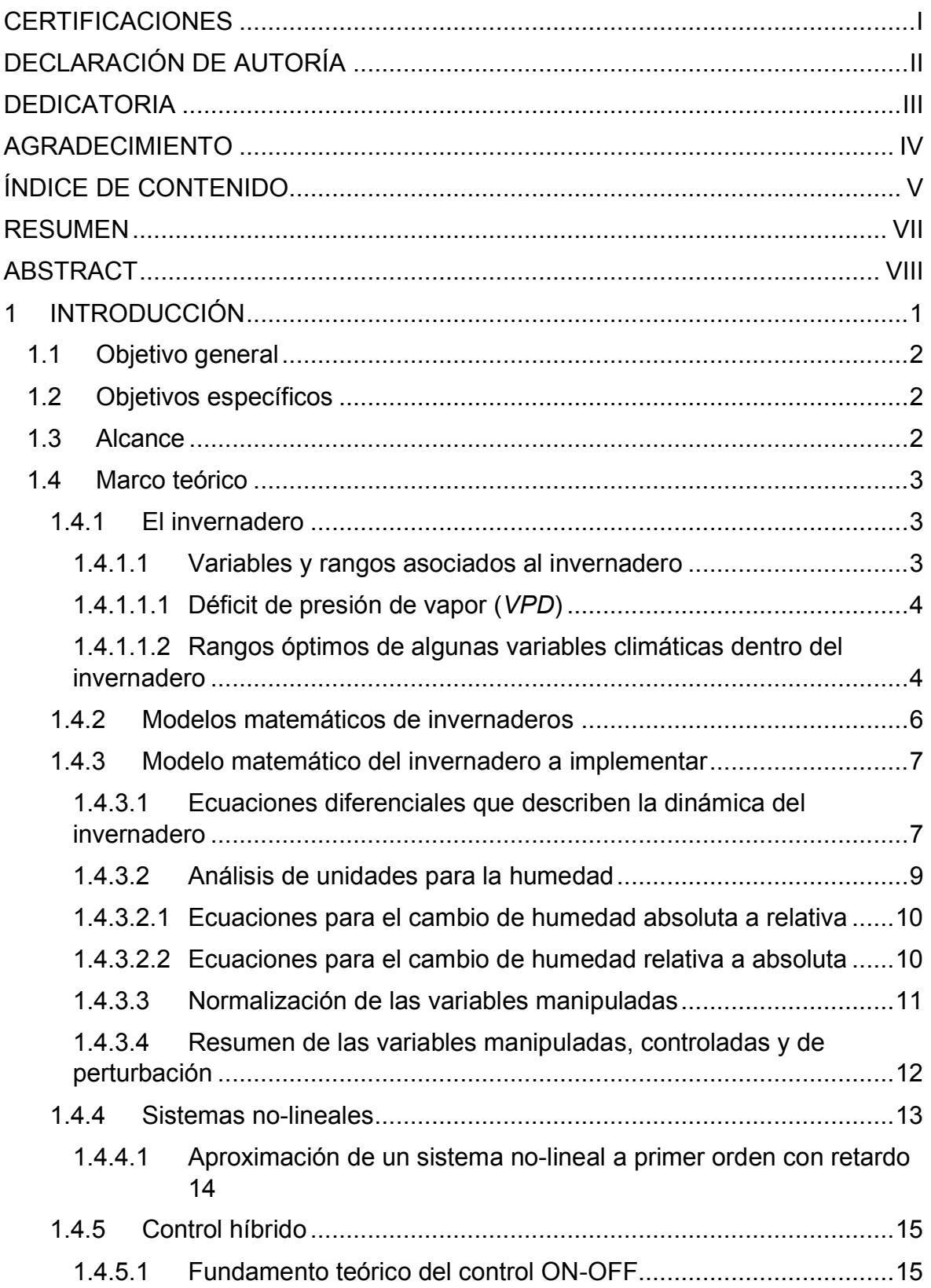

<span id="page-6-0"></span>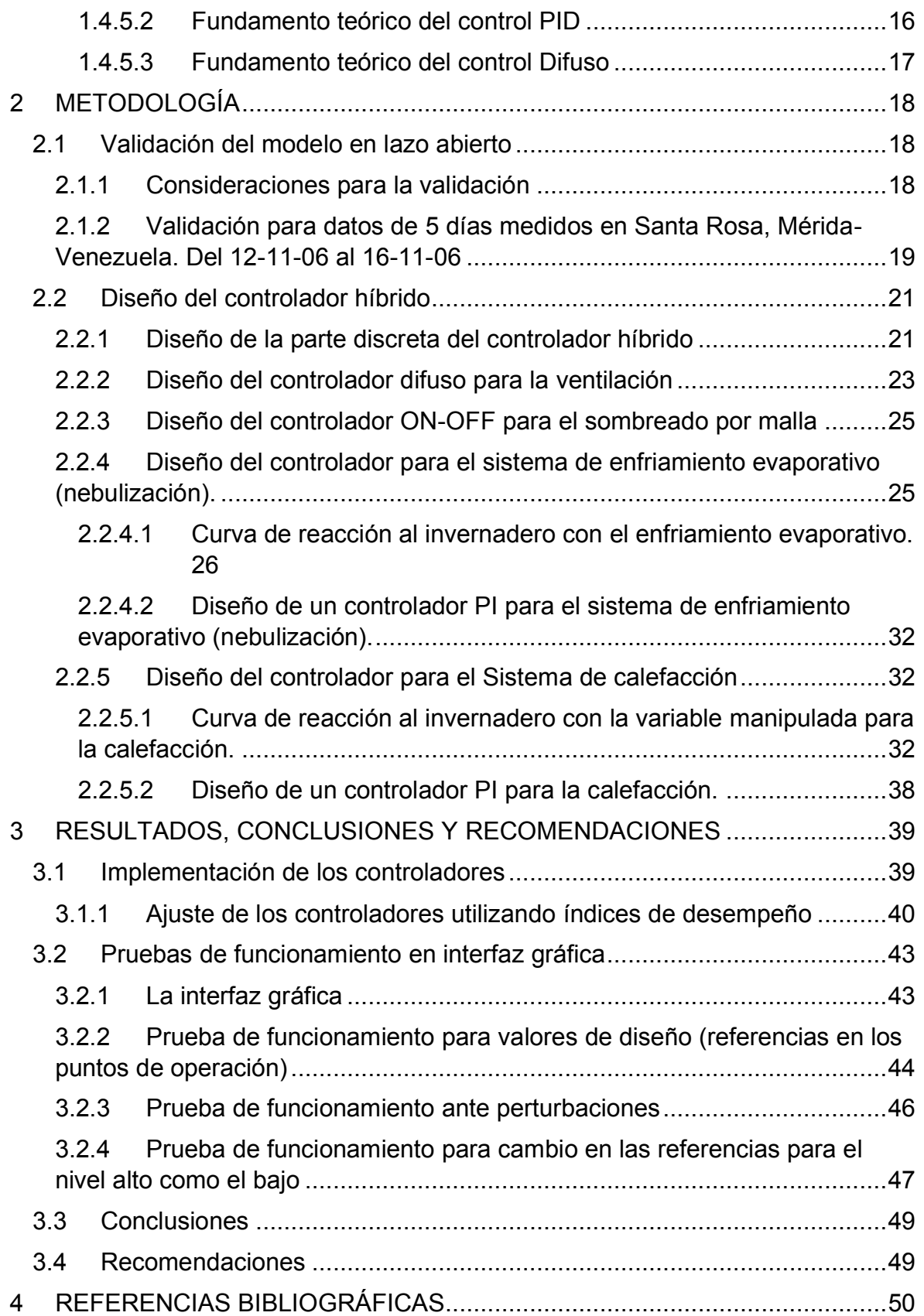

### **RESUMEN**

En el presente trabajo se muestra el esquema híbrido basado en los controladores ON-OFF, PID y Difuso, aplicado al modelo de un invernadero para el control del Déficit de Presión de Vapor dentro del invernadero ( $VPD_{in}$ ) mediante variables para calentamiento y enfriamiento, alrededor de los puntos de operación 0.55 [kPa] y 1.0 [kPa] respectivamente.

Para comprobar el modelo del invernadero se realiza pruebas de validación en lazo abierto con datos reales medidos en la parte interna como externa.

Los controladores desarrollados han sido sometidos a perturbaciones del clima externo. A partir de las pruebas se ha realizado la sintonización utilizando índices de desempeño: IAE (Integral del valor absoluto del error) y el ICE (Integral del cuadrado del error).

Finalmente se presenta el análisis del funcionamiento del controlador híbrido con la implementación de una interfaz gráfica en Matlab-Simulink.

**PALABRAS CLAVE:** Control hibrido, control ON-OFF, control PID, control Difuso, IAE, ICE, variables controladas, variables manipuladas, variables de perturbación, RMSE, Rcuadrado, invernadero, arch-roof, humedad, temperatura, radiación, VPD, malla de sombreo, ventilación, sistema de enfriamiento evaporativo, nebulización, Matlab, Simulink.

### **ABSTRACT**

<span id="page-8-0"></span>In the present work, the hybrid scheme based on the ON-OFF, PID and Fuzzy controllers is shown, which is applied to the model of a greenhouse for the control of the Vapor Pressure Deficit inside the greenhouse ( $VPD_{in}$ ) through variables for heating and cooling around operating points 0.55 [kPa] and 1.0 [kPa] respectively.

To check the greenhouse model, open-loop validation tests are performed with real data measured indoor and outdoor of greenhouse.

The controllers developed have been subjected to external climate disturbances. Based on the tests, the tuning has been done using performance indices: IAE (Integral of the absolute value of the error) and ISE (Integral of the square of the error).

Finally, the operation analysis of the hybrid controller is presented with the implementation of a graphical interface in Matlab-Simulink.

**KEYWORDS:** Hybrid control, ON-OFF control, PID control, Fuzzy control, IAE, ICE, controlled variables, manipulated variables, disturbance variables, RMSE, R-squared, greenhouse, arch-roof, humidity, temperature, radiation, VPD, mesh shading, ventilation, evaporative cooling system, misting, Matlab, Simulink.

# <span id="page-9-0"></span>**1 INTRODUCCIÓN**

La agricultura es una de las actividades productivas más importantes en el Ecuador [1], sin embargo, las técnicas aplicadas son en su mayoría artesanales. Una parte de la producción se da bajo condiciones de invernaderos [2], lo cual brinda una ventaja en cuanto a protección del cultivo ante condiciones climáticas como: Lluvias, granizadas, plagas, fuertes vientos, etc. Otros beneficios que no están ligados a la estructura son: la producción de calidad, reducción de costos, mejora de tiempos, además la capacidad de producir fuera de temporada [3].

El efecto de tener a un cultivo encerrado crea un microclima diferente al externo por lo tanto las variables dentro del mismo (temperatura, humedad, radiación absorbida, otras) cambian de una forma u otra a merced del clima externo que desde el punto de vista del invernadero son perturbaciones de carácter no-lineal [4].

El invernadero puede ser controlado de forma manual o con partes de automatismos básicos, en tal caso le resta valor al potencial de mejora con respecto a un posible sistema controlado, que es un reto ante las variables múltiples de entrada, salida y perturbaciones, además el problema de interacción entre las mismas.

En invernaderos automatizados se tiene varias propuestas para el control del microclima en la literatura, como: ON-OFF, PID, Adaptativo, Control difuso, no lineal, modos deslizantes [5]. También se puede controlar el riego, el nivel de CO2, el Ph, otros [3]; lo cual no es el caso de este proyecto de titulación sino solamente el microclima (temperatura y humedad del aire interno).

Las variables de interés para el control del microclima en el invernadero son: Temperatura, humedad relativa y Déficit de Presión de Vapor ( $VPD_{in}$ ) este último es una relación física que se obtiene a partir de la temperatura y humedad relativa del aire. Las variables manipuladas para modificar el microclima son: Ventilación, Sombreo por malla, Enfriamiento evaporativo (nebulización) y Calefacción; de lo cual las 3 primeras se utiliza para enfriamiento y reducción del  $VPD_{in}$  mientras que la calefacción para aumento temperatura y  $VPD_{in}$  [6].

El trabajo planteado en este documento muestra el diseño y simulación de controladores para controlar el Déficit de Presión de Vapor del aire en el invernadero ( $VPD_{in}$ ) mediante un esquema híbrido, que utilice estratégicamente las variables de enfriamiento y calefacción con el objetivo de mantener al  $VPD_{in}$  dentro del rango 0.55 [kPa] a 1 [kPa] para brindar las condiciones climáticas óptimas para el crecimiento del cultivo en un invernadero.

1

### <span id="page-10-0"></span>**1.1 OBJETIVO GENERAL**

Diseñar y simular un controlador híbrido basado en los controladores: PID, ON-OFF y Difuso aplicados al modelo de un invernadero.

### <span id="page-10-1"></span>**1.2 OBJETIVOS ESPECÍFICOS**

- 1. Realizar una revisión bibliográfica referente a los modelos matemáticos que describan invernaderos, e implementar uno de los modelos.
- 2. Estudiar los controladores ON-OFF, PID y Difuso, así como el modelo del invernadero para determinar la variable a controlar dentro de un rango que permita mantener en condiciones óptimas al cultivo.
- 3. Implementar el modelo del invernadero y los controladores diseñados dentro de un esquema híbrido en el software de Matlab-Simulink utilizando índices de desempeño.
- 4. Realizar un análisis del funcionamiento del esquema híbrido mediante un interfaz gráfico que permita generar escenarios de simulación.

### <span id="page-10-2"></span>**1.3 ALCANCE**

- Se realizará un estudio y análisis bibliográfico de modelos matemáticos que describen la dinámica de invernaderos para determinar el modelo a ser implementado.
- Se realizará un estudio de los controladores ON-OFF, PID y Difuso en cuanto al diseño e implementación para sistemas no lineales.
- Se realizará un estudio de los rangos de control de las variables de interés para determinar el que se utilizará en el modelo del invernadero.
- Se implementará el modelo del invernadero en Matlab-Simulink con ajustes de ser necesario luego de validarlo con datos reales obtenidos de [4] y [7].
- Se diseñará los controladores ON-OFF, PID y Difuso dentro de un esquema híbrido que permita mantener al  $VPD_{in}$  dentro del rango 0.55 - 1 [kPa].
- Se implementará los controladores diseñados en el modelo del invernadero, todo ello en Matlab-Simulink, utilizando los índices de desempeño: IAE (Integral del valor absoluto del error) y el ICE (Integral del cuadrado del error).

• Se realizará un interfaz gráfico para el análisis del funcionamiento del esquema híbrido aplicado al invernadero frente a distintos escenarios que demuestren sus beneficios.

### <span id="page-11-0"></span>**1.4 MARCO TEÓRICO**

En esta sección se presentan los conceptos básicos del invernadero tanto en el sentido teórico como matemático además la explicación de los controladores que serán utilizados más adelante. Los temas a ver son: la definición de invernadero, variables que gobiernan el funcionamiento y rangos de trabajo; seguidamente se presenta un resumen del análisis bibliográfico de algunos modelos de invernadero, de lo cual se elige aquel con el que se trabajará para el diseño de controladores; luego de ello una breve explicación de los sistemas no-lineales y como aproximarlos a una forma de primer orden con retardo; finalmente el fundamento teórico básico de los controladores ON-OFF, PID y Difuso.

#### <span id="page-11-1"></span>**1.4.1 EL INVERNADERO**

El invernadero constituye un entorno cerrado dentro del cual se puede controlar las condiciones climáticas con el objetivo de optimizar el crecimiento de un cultivo [8], además protege al mismo de condiciones ambientales extremas como lluvias, granizadas, plagas, fuertes vientos, etc.

El invernadero, además es utilizado para producir fuera de temporada a través del control adecuado del microclima que se genera en su interior [9]. Las variables que se maneja en el interior son múltiples (temperatura, humedad, presión de vapor, CO2, radiación, otros) dentro de los cuales los principales para el control del microclima son la temperatura y la humedad porque su influencia sobre el crecimiento del cultivo es alta [8]. A continuación, se trata más a detalle las variables y rangos de interés en un invernadero.

#### <span id="page-11-2"></span>**1.4.1.1 Variables y rangos asociados al invernadero**

Las variables asociadas al microclima del invernadero que se plantea controlar en este trabajo son la temperatura, humedad y Déficit de Presión de Vapor dentro del invernadero  $(VPD_{in})$ , este último será la variable directa de control a la vez que la humedad y temperatura serán indirectamente controladas porque el  $VPD_{in}$  es resultado de su interrelación. El concepto de  $VPD_{in}$  y su influencia en el cultivo es de común uso en la agricultura, pero a nivel de control de procesos puede ser un término nuevo, a continuación, se detalla su concepto, propiedades y rango adecuado:

#### <span id="page-12-0"></span>**1.4.1.1.1 Déficit de presión de vapor (***VPD***)**

Según [10], el Déficit de Presión de Vapor (*VPD*) es "...la diferencia entre la presión de vapor de saturación y la presión de vapor real", que es una definición matemática un tanto abstracta. En términos coloquiales el *VPD* se puede definir como un indicador de qué tan seco está el aire, o mirándolo en términos de humedad relativa, es qué tan lejos está de alcanzar la saturación máxima. El *VPD* se mide en [kPa], es función de la temperatura del aire en [°C] y la humedad relativa del aire en [%]. La expresión matemática que describe el fenómeno físico se presenta a continuación en la Ecuación [\(1.1\):](#page-12-2)

<span id="page-12-2"></span>
$$
VPD = 0.61078 \cdot e^{\left(\frac{17.27 \cdot T}{T + 237.3}\right)} \cdot \left(1 - \frac{RH}{100}\right) \tag{1.1}
$$

Donde *VPD* es el déficit de presión de vapor en [kPa], *T* es la temperatura del aire en [°C] y *RH* es la humedad relativa del aire en [%].

El VPD se mide tanto en el ambiente externo de un invernadero como en el interno, este último puede ser controlado al estar dentro de un ambiente cerrado por lo tanto requiere de la medición de la temperatura y humedad relativa a través de sensores los cuales se les representará en este documento como  $T_{in}$  y  $RH_{in}$  respectivamente, a la vez que el déficit de presión de vapor dentro del invernadero es representado como  $VPD_{in}$ .

El  $VPD_{in}$  se podría obtener midiendo directamente en la hoja del cultivo, sin embargo, es una buena aproximación obtenerlo a partir del cálculo mencionado en la Ecuación [\(1.1\),](#page-12-2) lo cual es ampliamente utilizado [9].

#### <span id="page-12-1"></span>**1.4.1.1.2 Rangos óptimos de algunas variables climáticas dentro del invernadero**

En [8] se presenta una revisión de rangos adecuados para varios cultivos, tanto para el día como la noche con respecto a la temperatura, además para la humedad relativa el rango considerado como óptimo. Esto se presenta en la [Tabla 1.1.](#page-13-0)

Otra variable asociada a la interacción entre la humedad y temperatura que no se coloca en [8] pero es importante destacar es el Déficit de Presión de Vapor dentro del invernadero  $(VPD_{in})$  el cual se ha calculado con la Ecuación [\(1.1\)](#page-12-2) y se adiciona en a la [Tabla 1.1](#page-13-0) con el objetivo de dar una idea global de los valores en los cuales se considera adecuado el manejo del microclima dentro de un invernadero.

Como la Ecuació[n \(1.1\),](#page-12-2) requiere de un dato para la temperatura se ha utilizado el promedio tanto para el día como para la noche, además para el dato de la humedad relativa se utiliza el valor bajo para el día y el alto para la noche, de esta manera se considera casos

aproximados para tener una idea de los rangos en los que debería estar esta variable ya que se debe formar un criterio en el que se debe considerar el rango de control.

|                    | Temperatura óptima<br>[°C] |              | <b>Humedad</b><br>R.<br><b>Optima</b><br>[%] | $VPD_{in}$ óptimo<br>[kPa] |              |
|--------------------|----------------------------|--------------|----------------------------------------------|----------------------------|--------------|
| Tipo de<br>cultivo | Día                        | <b>Noche</b> |                                              | Día                        | <b>Noche</b> |
| Tomate             | 23-27                      | $13 - 16$    | 50-80                                        | 1,58                       | 0,33         |
| Pimiento           | 22-30                      | 14-16        | 50-70                                        | 1,68                       | 0,51         |
| Pepino             | 25-30                      | $16 - 18$    | 70-90                                        | 1,10                       | 0, 19        |
| Lechuga            | 24-28                      | $13 - 16$    | 60-80                                        | 1,34                       | 0,33         |
| Berenjena          | 25-28                      | 14-16        | 50-60                                        | 1,73                       | 0,68         |
| Col                | 15-16                      | 2            | 70-80                                        | 0,53                       | 0,14         |
| Calabaza           | 20-22                      | $17 - 18$    | 65-80                                        | 0,87                       | 0,40         |
| Frijol             | 22-26                      | $16 - 18$    | 70-80                                        | 0,90                       | 0,39         |
| Arveja             | 25-30                      | $16 - 18$    | 70-80                                        | 1,10                       | 0,39         |
| Fresa              | 20-26                      | 13-16        | 50-65                                        | 1,40                       | 0,58         |
| Melón              | 32                         | 14-20        | 65-75                                        | 1,66                       | 0,48         |

<span id="page-13-0"></span>**Tabla 1.1** Rangos óptimos para algunos cultivos en zonas cálidas *[8]*, con el cálculo del  $VPD_{in}.$ 

Respecto al  $VPD_{in}$ , en [9] se ha desarrollado una revisión de los rangos que según la bibliografía se considera óptimos, a continuación, algunos de ellos:

- Rango 0.4 0.79 [kPa]: Optima absorción de nutrientes y fotosíntesis para la mayoría de los cultivos en invernaderos.
- Rango 0.47 1.1 [kPa]: Mejor intercambio de CO2, mejora del potencial hidráulico de las hojas, regulación de la presión osmótica. Además, la fotosíntesis y la conductancia estomática es ideal en este rango.
- Rango 0.7 1.5 [kPa]: La eficiencia en el uso del agua es ideal, mejor intercambio de gases y conductancia en los estomas; también mejora la regulación del ácido abscísico foliar.

Basado en los criterios que se han generado a partir de [8] con la [Tabla 1.1](#page-13-0) y la revisión bibliográfica presentada por [9] para este proyecto el rango que se toma para control del  $VPD_{in}$  es 0.55 – 1 [kPa]. Además, se ha realizado una tabla explicativa [\(](#page-13-1)

<span id="page-13-1"></span>[Tabla](#page-13-1)  $1.2$ ) que resume el comportamiento del  $VPD_{in}$  dentro del invernadero, sus efectos, como corregir y la interrelación que tiene con la temperatura y humedad:

Tabla 1.2 Relación del VPD<sub>in</sub> con la temperatura y humedad relativa, los efectos de estar dentro de un rango u otro y las alternativas de corrección.

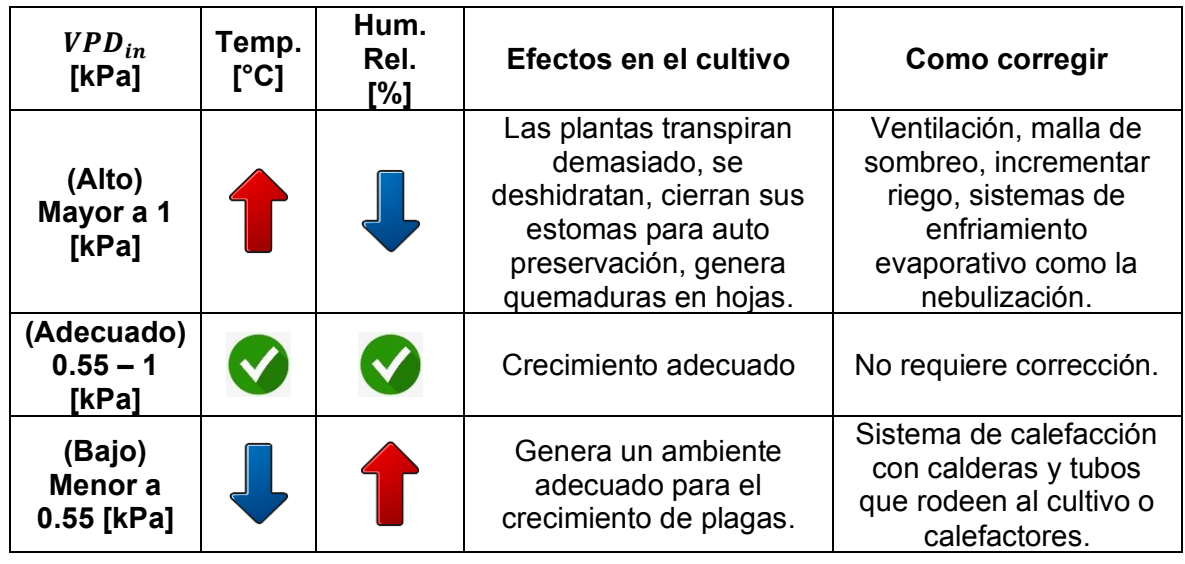

### <span id="page-14-0"></span>**1.4.2 MODELOS MATEMÁTICOS DE INVERNADEROS**

Se ha realizado una revisión bibliográfica para determinar el modelo que describa la dinámica del microclima de un invernadero que se implemente en este trabajo. En la [Tabla](#page-14-1)  [1.3](#page-14-1) la descripción del nombre del documento, la referencia y un análisis de los modelos que tienen.

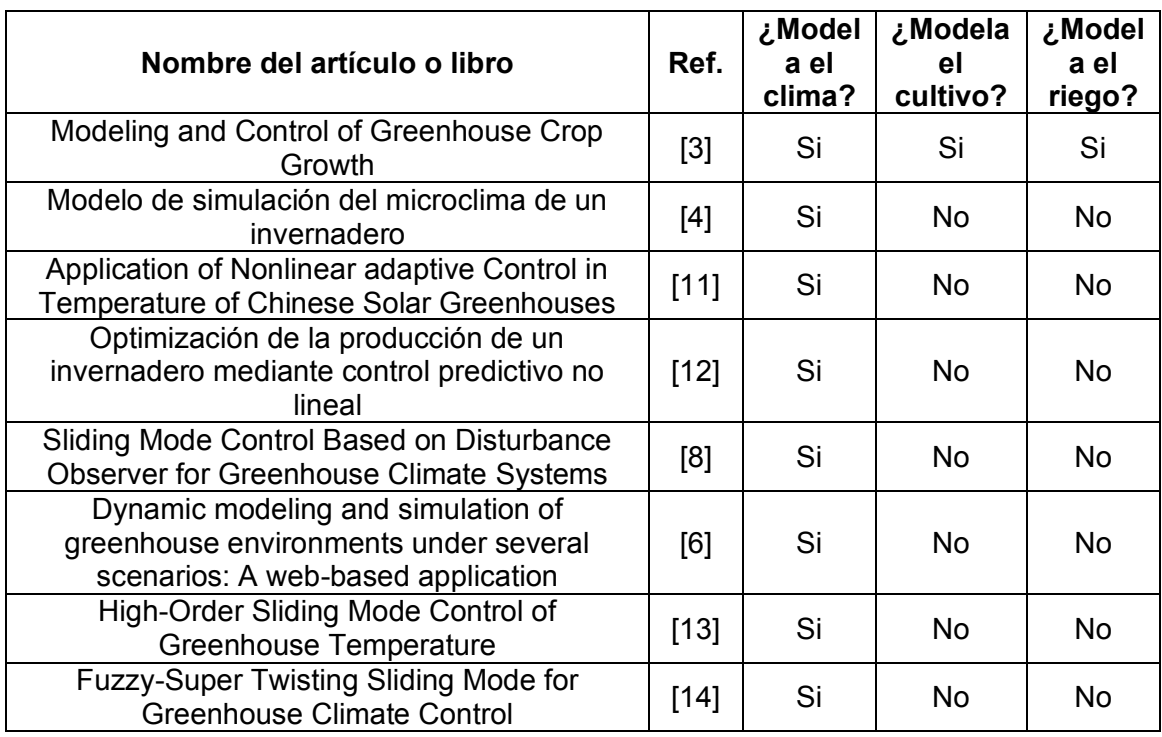

<span id="page-14-1"></span>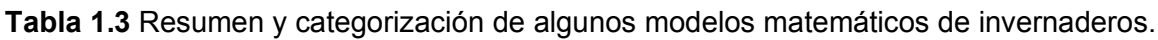

Luego del análisis y la valoración de los documentos propuestos en la [Tabla 1.3,](#page-14-1) el modelo matemático que se propone implementar para aplicar los controladores es el que se encuentra en [6].

#### <span id="page-15-0"></span>**1.4.3 MODELO MATEMÁTICO DEL INVERNADERO A IMPLEMENTAR**

En esta sección se describe el modelo matemático tomado de [6], empezando con las ecuaciones diferenciales que determinan la dinámica del microclima del invernadero, seguido de un análisis de unidades para la humedad, luego de ello la normalización de variables manipuladas que pueden ser utilizadas para el control del microclima y finalmente un resumen de las variables controladas, manipuladas y de perturbación consideradas del modelo matemático del invernadero.

#### <span id="page-15-1"></span>**1.4.3.1 Ecuaciones diferenciales que describen la dinámica del invernadero**

El balance de masa y energía en el invernadero realizado por [6] definen un microclima dentro del mismo, los elementos físicos que se consideran en la interacción son: cubierta, cultivo, suelo y aire interno, ver [Figura 1.1.](#page-15-2)

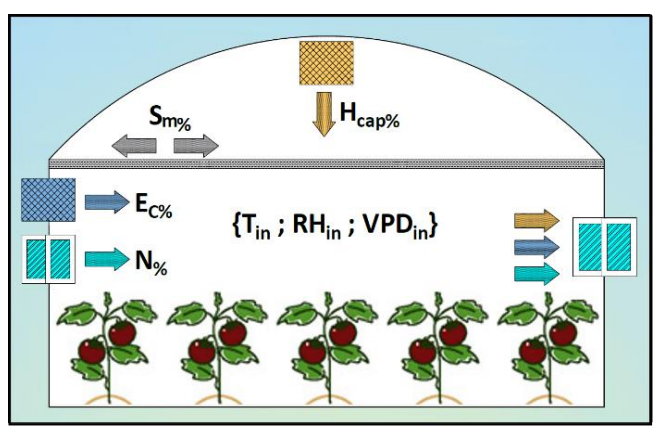

<span id="page-15-2"></span>**Figura 1.1** Invernadero con algunas variables físicas que interactúan dentro del mismo [6].

Resultado del análisis realizado por [6] las ecuaciones diferenciales que marcan la dinámica del microclima son: temperatura en  $[^{\circ}C]$  y humedad en  $[^{\circ}6]$ ; Ecuación [\(1.2\)](#page-15-3) y Ecuación [\(1.3\)](#page-15-4) respectivamente:

$$
\frac{dT_{in}}{dt} = \frac{1}{C_p \cdot \rho \cdot H} \left[ Q_{GRin} + Q_{Heater} - L \cdot E - (T_{in} - T_{out}) (q_v \cdot C_p \cdot \rho + w \cdot k) \right]
$$
(1.2)

<span id="page-15-4"></span><span id="page-15-3"></span>
$$
\frac{dW_{in}}{dt} = \frac{1}{H \cdot \rho} \left[ E - (W_{in} - W_{out}) \cdot q_v \cdot \rho \right]
$$
\n(1.3)

donde,  $\mathcal{C}_p$  es el calor específico del aire húmedo en [ $\, \cdot k g^{-1} \cdot K^{-1}$ ],  $\rho$  es la masa específica del aire en [ $kg_{air\emph{e}seco} \cdot m^{-3}$ ],  $H$  es la altura promedio del invernadero en [ $m$ ],  $Q_{GRin}$  es la radiación global absorbida dentro del invernadero en [ $W\cdot m^{-2}$ ],  $Q_{Heater}$  es el flujo de calor del sistema de calefacción en [ $W \cdot m^{-2}$ ], L es el calor latente de vaporización del agua en  $[J \cdot kg^{-1}]$ , E es el índice de evapotranspiración dentro del invernadero en [ $kg \cdot m^{-2} \cdot s^{-1}$ ],  $(T_{in} - T_{out})$  es la diferencia de temperatura entre la parte interna y la externa del invernadero, respectivamente en [°C],  $q_v$  es el índice de ventilación en [ $m \cdot s^{-1}$ ], w es la relación entre el área de la cubierta  $(A_{gl})$  y el área del suelo donde se asienta el invernadero ( $A_{fl}$ ), [adimensional], k es el coeficiente global de transferencia de calor en [W  $\cdot$   $m^{-2}$   $\cdot$   $^{\circ}$ C] y ( $W_{in} - W_{out}$ ) es la diferencia entre la humedad absoluta interna y la externa del invernadero, respectivamente dado en  $[k g_{a g u a} \cdot k g^{-1}_{a i r e_{sec o}}].$ 

Radiación global absorbida dentro del invernadero en [ $W \cdot m^{-2}$ ]:

$$
Q_{GRin} = \tau_c \cdot (1 - \rho_g) \cdot Q_{GRout_L}
$$
 (1.4)

donde  $\tau_c$  es la transmitancia del material de la cubierta [*adimensional*],  $\rho_g$  es la reflectancia de la radiación solar en el suelo [ $adimensional$ ],  $\mathit{Q}_{GRout_L}$  es la radiación global limitada por la malla de sombreo en [ $W \cdot m^{-2}$ ] que se presenta en la Ecuación [\(1.5\):](#page-16-0)

$$
Q_{GRout_L} = Q_{GRout} \cdot (1 - M_f) \tag{1.5}
$$

donde  $Q_{GRout}$  es la radiación global que se da fuera del invernadero en [ $W\cdot m^{-2}$ ] y  $M_f$  es el factor de sombreo (en por unidad) que bloquea hasta el 30% de la radiación solar incidente sobre el invernadero, permitiendo el paso hasta del 70% cuando la malla está completamente extendida, esto se expresa matemáticamente en la Ecuación [\(1.6\):](#page-16-1)

<span id="page-16-2"></span><span id="page-16-1"></span><span id="page-16-0"></span>
$$
M_f = \frac{0.3}{100} \cdot S_m \tag{1.6}
$$

donde  $S_m$  es el factor de sombreo en [%], el cual es una de las variables manipuladas que puede ser usada para el control del microclima dentro del invernadero.

El sistema de calefacción agrega radiación térmica que se suma a la que ya contiene el invernadero expresado en [ $W\cdot m^{-2}$ ], en la Ecuación [\(1.7\)](#page-16-2) su relación matemática:

$$
Q_{Heater} = N_H \cdot \frac{H_{cap}}{A_{fl}} \cdot (1000) \tag{1.7}
$$

donde  $N_H$  corresponde al número de calentadores,  $H_{cap}$  es la capacidad de los calefactores  $[W]$  que se puede variar para controlar el microclima dentro del invernadero siendo una variable manipulada para el modelo y  $A_{fl}$  es el área del suelo del invernadero [ $m^2$ ].

El efecto producido por el sistema de enfriamiento evaporativo  $(E<sub>C</sub>)$  se añade al de la transpiración del cultivo  $(E_T)$ , a este conjunto se lo conoce como el índice de evapotranspiración (E) dado en unidades de [ $kg \cdot m^{-2} \cdot s^{-1}$ ] en la Ecuación [\(1.8\):](#page-17-1)

<span id="page-17-2"></span><span id="page-17-1"></span>
$$
E = (E_C + E_T) \cdot \left[\frac{1}{(24) \cdot (3600)}\right]
$$
 (1.8)

donde  $E_c$  de acuerdo con [6] el sistema de enfriamiento evaporativo que es un término general dado a algún tipo de nebulización dado en unidades de [ $kg \cdot m^{-2} \cdot d^{-1}$ ], esta es una de las variables manipuladas para el modelo que permite influenciar sobre el microclima dentro del invernadero. Además, la transpiración del cultivo según la cantidad presente ( $E_T$ ) en un día en unidades de [ $kg\cdot m^{-2}\cdot d^{-1}$ ] se presenta en la Ecuación [\(1.9\)](#page-17-2) a continuación:

$$
E_T = \begin{cases} 0.0003 \cdot \tau_c \cdot Q_{GRout_L} + 0.0021 & \text{mucho cultivo} \\ 0.00006 \cdot \tau_c \cdot Q_{GRout_L} + 0.0004 & \text{poco cultivo} \\ 0 & \text{sin cultivo} \end{cases}
$$
(1.9)

El índice de ventilación  $q_v$  dado en [ $m\cdot s^{-1}$ ] explica el significado físico que es generado al abrir o cerrar elementos que permitan la recirculación del aire interno con el externo (ventanas laterales, cenitales) incluso se puede considerar a ventilación forzada, lo importante es que cumpla el objetivo de tender a igualar las condiciones del ambiente interno respecto del externo, la expresión matemática que explica aquello se describe en la Ecuación [\(1.10\):](#page-17-3)

<span id="page-17-3"></span>
$$
qv = \left(\frac{0.187 - 0.003}{120 - 2}\right)(N - 2) + 0.003\tag{1.10}
$$

donde  $N$  es el factor de ventilación que puede variar en el rango de 2 a 120 según [6] para el tipo de invernadero Arch-roof, esta es otra de las variables manipuladas que se puede utilizar para influenciar sobre el microclima dentro del invernadero.

#### <span id="page-17-0"></span>**1.4.3.2 Análisis de unidades para la humedad**

En esta subsección se introduce el cambio de humedad absoluta a relativa, y viceversa. Esta transformación es necesaria porque en [6] el modelo matemático tomado para este proyecto tiene unidades para la humedad de  $\left[kg_{agua}\cdot kg_{aire_{seco}}^{-1}\right]$  lo cual refiere a la humedad absoluta, mientras que lo común se utiliza la humedad relativa tanto para entradas como salidas debido a lo intuitivo de manejar porcentajes, además son las unidades dadas por la mayoría de los sensores, bases de datos, etc.

Esta es una mejora que se justifica en las ecuaciones tomadas de [15] y [16] para dar mayor valor al modelo tomado de [6], para lo cual es necesario tomar en cuenta la temperatura y la altura al nivel del mar, a continuación, las ecuaciones para los cambios de unidades:

#### <span id="page-18-0"></span>**1.4.3.2.1 Ecuaciones para el cambio de humedad absoluta a relativa**

En la Ecuación [\(1.11\)](#page-18-2) se presenta la expresión matemática de la humedad relativa (dentro del invernadero) dada en [%], la cual es una equivalencia directa del índice de presión entre el existente y máximo posible a una temperatura dada:

<span id="page-18-2"></span>
$$
RH_{in} = \frac{P_{V_{in}}}{P_{Vsat_{in}}} \cdot (100) \tag{1.11}
$$

donde  $P_{V_{in}}$ es la presión parcial de vapor de agua dentro del invernadero mostrada en la Ecuación [\(1.12\),](#page-18-3) en [atm] y  $P_{Vsat_{in}}$  es la presión de saturación dentro del invernadero, también en  $[atm]$ , que se presenta en la Ecuación [\(1.14\):](#page-18-4)

<span id="page-18-5"></span><span id="page-18-3"></span>
$$
P_{V_{in}} = \frac{W_{in} \cdot P_{atm}}{0.622 + W_{in}}
$$
 (1.12)

donde  $W_{in}$  es la humedad absoluta dentro del invernadero en  $\left [kg_{agua} \cdot kg_{aire_{seco}}^{-1} \right ]$  y  $P_{atm}$ es la presión atmosférica de acuerdo con la altitud  $[atm]$  mostrada a continuación en la Ecuación [\(1.13\):](#page-18-5)

$$
P_{atm} = [1 - (2.25577 \cdot 10^{-5}) \cdot H_m]^{5.2559} \tag{1.13}
$$

donde  $H_m$  es la altura al nivel del mar en [m].

Presión de vapor de saturación dentro del invernadero, en  $[atm]$ :

<span id="page-18-4"></span>
$$
P_{Vsat_{in}} = 0.61078 \cdot e^{\left(\frac{17.27 \cdot T_{in}}{T_{in} + 237.3}\right)} \cdot \left(\frac{1000}{101325}\right)
$$
(1.14)

donde  $T_{in}$  es la temperatura dentro del invernadero, dado en [°C].

#### <span id="page-18-1"></span>**1.4.3.2.2 Ecuaciones para el cambio de humedad relativa a absoluta**

Para el cambio de unidades lo contrario a lo hecho en la subsección anterior, es necesario calcular la humedad absoluta fuera del invernadero, dado en  $[k g_{a gua} \cdot k g_{a i r e_{seco}}^{-1}]$ , como se muestra en la Ecuación [\(1.15\):](#page-18-6)

<span id="page-18-6"></span>
$$
W_{out} = 0.622 \cdot \left(\frac{P_{Vout}}{P_{atm} - P_{V_{out}}}\right) \tag{1.15}
$$

donde  $P_{atm}$  es calculada como se ha indicado en la Ecuación [\(1.13\)](#page-18-5) y  $P_{V_{out}}$  es la presión parcial de vapor de agua fuera del invernadero dado en  $[atm]$  y calculado en la Ecuación [\(1.16\)](#page-19-1) como se indica a continuación:

<span id="page-19-2"></span><span id="page-19-1"></span>
$$
P_{Vout} = \left(\frac{RH_{out}}{100}\right) \cdot P_{Vsat_{out}} \tag{1.16}
$$

donde  $RH_{out}$  es la humedad relativa fuera del invernadero [%] y  $P_{Vsat_{out}}$  es la presión de vapor de saturación fuera del invernadero [atm] como se indica en la Ecuación [\(1.17\):](#page-19-2)

$$
P_{Vsat_{out}} = 0.61078 \cdot e^{\left(\frac{17.27 \cdot T_{out}}{T_{out} + 237.3}\right)} \cdot \left(\frac{1000}{101325}\right)
$$
(1.17)

donde  $T_{out}$  es la temperatura fuera del invernadero dada en [°C].

#### <span id="page-19-0"></span>**1.4.3.3 Normalización de las variables manipuladas**

Originalmente según [6] el modelo matemático tiene a las variables manipuladas en rangos de las variables físicas, sin embargo, se ha realizado una mejora al mismo ingresando la normalización como se presenta en la [Figura 1.2,](#page-19-3) esto no cambia al modelo en su comportamiento físico sino solamente permite una mejor percepción de los rangos de las variables manipuladas, ubicándolas en porcentaje, esto es 0 a 100%.

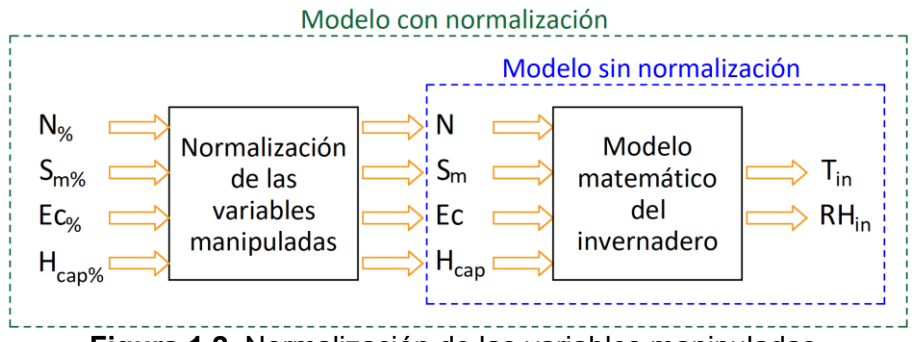

**Figura 1.2.** Normalización de las variables manipuladas.

<span id="page-19-3"></span>Son 4 variables manipuladas que tiene el modelo: Ventilación (N), Sombreo por malla ( $S_m$ ), sistema de enfriamiento evaporativo ( $E_c$ ) y sistema de calefacción ( $H_{cap}$ ).

La normalización es llevada a cabo en las Ecuaciones [\(1.18\),](#page-19-4) [\(1.19\),](#page-19-5) [\(1.20\)](#page-20-1) y [\(1.21\)](#page-20-2) respectivamente, empezando con la ventilación:

<span id="page-19-4"></span>
$$
N = \left(\frac{118}{100}\right) \cdot N_{\%} + 2 \tag{1.18}
$$

donde  $N$  es el índice de ventilación que trabaja en el rango de 2 a 120 [ $h^{-1}$ ], y  $N_{\%}$  es la misma ventilación dentro de un rango de 0 a 100 [%].

Para el caso de la malla de sombreo, el factor ya está en unidades de porcentaje, por lo tanto, solo se cambia el nombre de la variable:

<span id="page-19-5"></span>
$$
S_m = S_{m_{\%}} \tag{1.19}
$$

donde, tanto  $S_{m_{\%}}$  como  $S_m$  están en unidades de [%], pero el sistema de control para sombreo se considerará desde aquí en adelante con la variable manipulada  $S_{m_{\%}}.$ 

Para el sistema de enfriamiento evaporativo, la ecuación es la siguiente, a continuación:

<span id="page-20-1"></span>
$$
E_C = \left(\frac{14.8}{100}\right) \cdot E_{C_{\%}} \tag{1.20}
$$

donde  $E_{\mathcal{C}}$  trabaja en el rango de 0 a 14.8 [ $kg\cdot m^{-2}\cdot d^{-1}$ ] y  $E_{\mathcal{C}_{\%}}$  a sido escalado para estar en un rango de 0 a 100 [%].

Para el sistema de calefacción, la ecuación es la siguiente, a continuación:

<span id="page-20-2"></span>
$$
H_{cap} = \left(\frac{150000}{100}\right) \cdot H_{cap\%} \tag{1.21}
$$

donde  $H_{cap}$  trabaja en el rango de 0 a 150000 [W] y  $H_{cap\%}$  a sido escalado para estar en un rango de 0 a 100 [%].

#### <span id="page-20-0"></span>**1.4.3.4 Resumen de las variables manipuladas, controladas y de perturbación**

A continuación, en la [Tabla 1.1](#page-13-0) se presenta un resumen de las variables manipuladas, controladas y de perturbación con su correspondiente unidad y rangos de operación donde corresponda.

|                                 | <b>Variable</b>       | <b>Unidad</b> | Rango                                                             | <b>Descripción</b>                              |
|---------------------------------|-----------------------|---------------|-------------------------------------------------------------------|-------------------------------------------------|
|                                 | $N_{\%}$              | [%]           | $0 - 100$                                                         | Factor de ventilación                           |
|                                 | $S_{m_{\%}}$          | [%]           | $0 - 100$                                                         | Factor de sombreo                               |
| <b>Variables</b><br>manipuladas | $E_{C_{\frac{9}{6}}}$ | [%]           | Factor de enfriamiento evaporativo<br>$0 - 100$<br>(nebulización) |                                                 |
|                                 | $H_{cap_{\%}}$        | [%]           | $0 - 100$                                                         | Factor de calefacción                           |
|                                 | $T_{in}$              | [°C]          |                                                                   | Temperatura del aire interno                    |
| <b>Variables</b>                | $RH_{in}$             | [%]           |                                                                   | Humedad relativa del aire interno               |
| controladas                     | $VPD_{in}$            | [kPa]         |                                                                   | Déficit de presión de vapor del aire<br>interno |
| Variables de                    | $Q_{GR_{out}}$        | $[W/m^2]$     |                                                                   | Radiación global externa                        |
| perturbación                    | $T_{out}$             | [°C]          |                                                                   | Temperatura exterior                            |
|                                 | $RH_{out}$            | [%]           |                                                                   | Humedad relativa exterior                       |

**Tabla 1.4** Variables manipuladas, controladas y de perturbación.

Para finalizar la sección del modelado matemático se presenta la [Tabla 1.5](#page-21-1) correspondiente a las constantes que caracterizan al invernadero, de tal manera que se tenga toda la información en caso se desee replicar este proyecto para futuros estudios acerca de esta temática.

<span id="page-21-1"></span>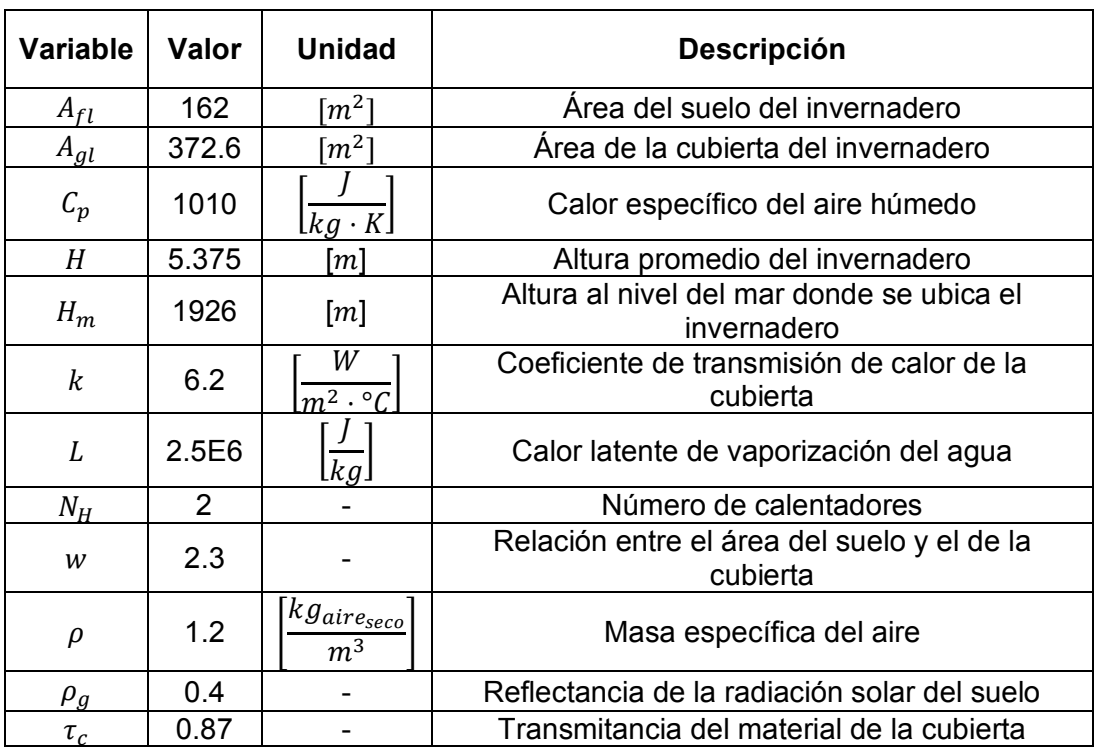

**Tabla 1.5** Constantes que caracterizan al invernadero.

Medidas de la geometría del invernadero (necesarias para el modelo matemático) ya se han considerado en la [Tabla 1.5,](#page-21-1) sin embargo, puede ser de interés para el lector saber mayor detalle de estas, como a continuación se describe: Ancho de 9  $m$ , longitud de 30  $m$ , altura lateral de 4 m, altura máxima de 6 m, área frontal de 48.462  $m^2$  y volumen de 1453.845  $m^3$ . (Ver [Figura 1.1\)](#page-15-2).

#### <span id="page-21-0"></span>**1.4.4 SISTEMAS NO-LINEALES**

Según [17] y [18] un sistema se considera no-lineal cuando no cumple el principio de superposición, además en [17] se menciona: "Estrictamente hablando, los sistemas lineales no existen en la práctica, ya que todos los sistemas físicos son no lineales en algún grado." Ante ello hay varias formas para trabajar con sistemas no lineales, dos de ellas se explica a continuación: Linealizar el sistema aplicando la teoría de series de Taylor, así como se platea en el Libro [18] alrededor de un punto de operación, o la segunda opción que se estudia en [19] que es la aproximación de un sistema no-lineal a uno de orden reducido a partir de una técnica experimental conocida como la "curva de reacción" también alrededor de un punto de operación. A continuación, se detalla el método dado en 2005 por Carlos Smith y Armando Corripio en el documento [20].

#### <span id="page-22-0"></span>**1.4.4.1 Aproximación de un sistema no-lineal a primer orden con retardo**

En la [Figura 1.3](#page-22-1) se ha representado el método de la curva de reacción [20], que corresponde a la aplicación de un cambio en la entrada al sistema en lazo abierto (generalmente de un 10% del máximo posible se recomienda) consecuentemente se obtiene una respuesta en la salida del sistema la cual se toma mediciones en dos puntos: en el 28.3% y 63.2% de la amplitud máxima.

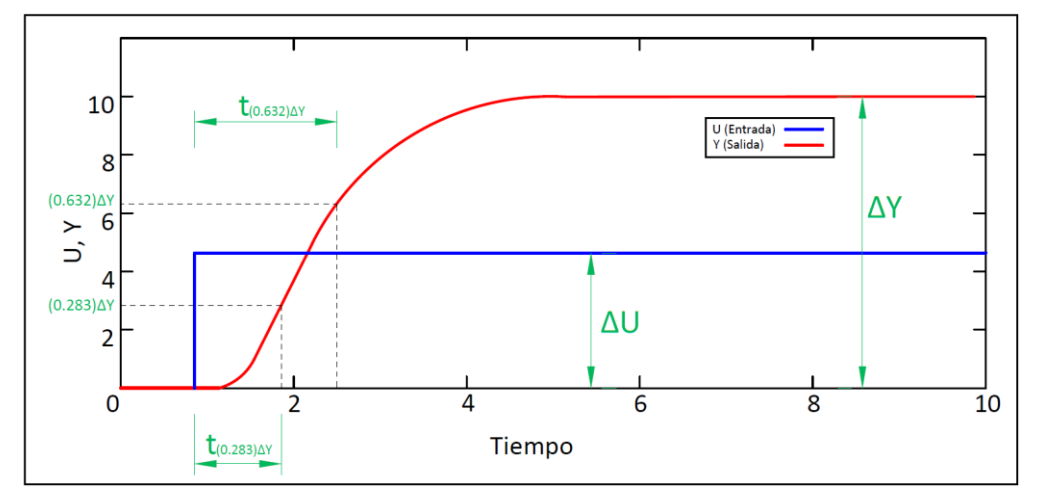

<span id="page-22-1"></span>**Figura 1.3.** Curva de reacción en lazo abierto de un sistema Sobreamortiguado para la obtención mediante el método de Smith.

Por lo tanto, se debe obtener la relación entre ganancias, salida con respecto a entrada como se indica en la Ecuación [\(1.22\):](#page-22-2)

<span id="page-22-3"></span><span id="page-22-2"></span>
$$
K = \frac{\Delta Y}{\Delta U} \tag{1.22}
$$

Además, la medición de los tiempos en los puntos 28.3% y 63.2% de la salida en estado estable respectivamente, para aplicar la Ecuación [\(1.23\)](#page-22-3) así se obtiene la constante de tiempo del sistema no-lineal en ese punto de operación.

$$
\tau = 1.5 \left( t_{(0.283)\Delta Y} - t_{(0.632)\Delta Y} \right) \tag{1.23}
$$

Finalmente, en la Ecuación [\(1.24\)](#page-22-4) se presenta el cálculo del posible retardo que puede tener el sistema:

<span id="page-22-4"></span>
$$
t_0 = t_{(0.632)\Delta Y} - \tau \tag{1.24}
$$

De esta manera queda representada la dinámica del sistema no-lineal en el punto de operación en análisis ante cambios de la entrada en el porcentaje al que se aplicó el paso para generar la curva de reacción, la expresión en el dominio de Laplace se muestra en la Ecuación [\(1.25\):](#page-22-5)

<span id="page-22-5"></span>
$$
G_{(s)} = \frac{Ke^{-t_0}}{\tau s + 1}
$$
 (1.25)

#### <span id="page-23-0"></span>**1.4.5 CONTROL HÍBRIDO**

Tanto en [21] como en [22] se han aplicado controladores híbridos, la primera cita bibliográfica corresponde a un caso de tele operación con robótica mientras que el segundo corresponde a un caso de automatización de un proceso químico. Como se puede observar los esquemas híbridos son una combinación de esquemas de control simple para obtener un nuevo controlador que aprovecha las características positivas de cada uno de ellos, de esta manera se puede dar solución a sistemas difíciles de controlar. Para este trabajo se ha utilizado 3 tipos de controladores que conforman el esquema híbrido que da solución a la problemática del microclima en el invernadero, estos son: ON-OFF, PID y Difuso, a continuación, el controlador ON-OFF:

#### <span id="page-23-1"></span>**1.4.5.1 Fundamento teórico del control ON-OFF**

El control ON-OFF es el más simple y por lo tanto uno de los más usados a nivel industrial, además no requiere una gran inversión, dependiendo el proceso se puede aplicar, por ejemplo, observar en la [Figura 1.4](#page-23-2) el típico caso de un control de nivel mediante flotador, en el cual utiliza una válvula solenoide como elemento final de control.

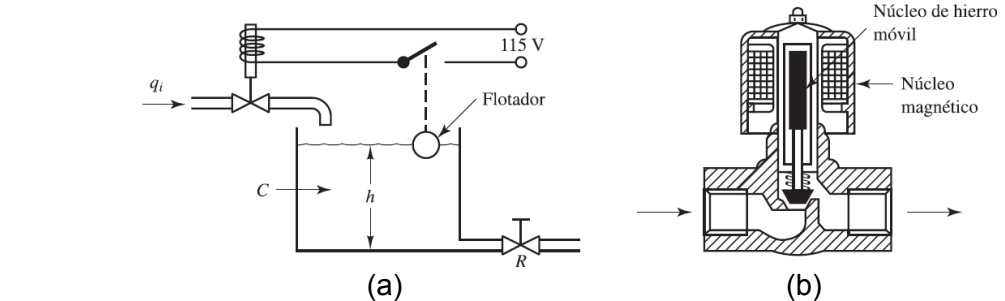

<span id="page-23-2"></span>**Figura 1.4.** (a) Sistema de control de nivel con actuador de lógica ON-OFF. [18] (b) Válvula solenoide para el control ON-OFF. [18]

Este tipo de control se utiliza por lo general con una ventana de histéresis (también llamado salto diferencial) para proteger al elemento final de control y al proceso mismo dependiendo cual sea. En la [Figura 1.5](#page-23-3) la representación esquemática según [18] tanto para el caso simple como el que tiene histéresis (salto diferencial).

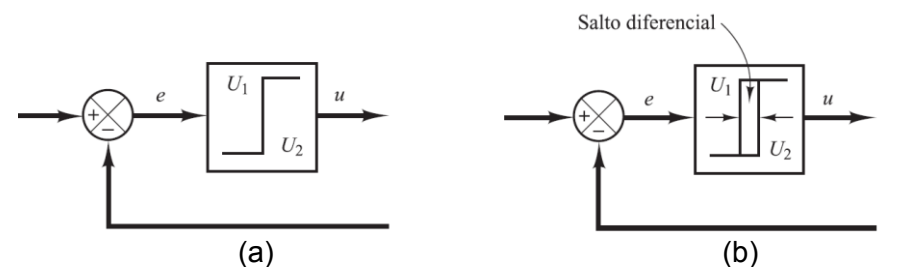

<span id="page-23-3"></span>**Figura 1.5.** (a) Diagrama de bloques del controlador ON-OFF. [18] (b) Diagrama de bloques del controlador ON-OFF con histéresis (salto diferencial). [18]

#### <span id="page-24-0"></span>**1.4.5.2 Fundamento teórico del control PID**

El control proporcional, integral y derivativo (PID) forma parte del control clásico y aún a pesar de ser aproximadamente un siglo desde que se ha propuesto este tipo de control aún se presenta como el más utilizado a nivel industrial y en la academia también una base para el conocimiento de otros controladores avanzados [19], [18]. En la Ecuación [\(1.26\)](#page-24-1) se presenta la ecuación de este controlador en el dominio del tiempo a la vez que en la Ecuación [\(1.27\)](#page-24-2) en el dominio de Laplace (función de transferencia):

$$
u_{(t)} = K_p \cdot e_{(t)} + \frac{K_p}{T_i} \int_0^t e_{(t)} dt + K_p \cdot T_d \cdot \frac{d(e_{(t)})}{dt}
$$
 (1.26)

<span id="page-24-2"></span><span id="page-24-1"></span>
$$
\frac{U_{(s)}}{E_{(s)}} = K_p \left( 1 + \frac{1}{T_{i}s} + T_d \cdot s \right)
$$
\n(1.27)

Las 3 partes de este tipo de controlador tienen propiedades específicas que a continuación se detallan:

- La acción proporcional (P) genera una actuación proporcional al error, brinda mayor velocidad de corrección en caso de ser más grande y viceversa para el caso contrario. [19]
- La acción integral (I) genera una actuación proporcional a la integral del error, por lo tanto, irá sumando acción de control hasta llevar al error a ser cero, es ideal para seguimiento de la referencia y rechazo a perturbaciones. [19]
- La acción derivativa (D) genera una actuación de control proporcional al cambio de rango del error. Se utiliza para mejorar las etapas transitorias en cambios de referencia porque le da más fuerza a la señal de corrección, sin embargo, no se recomienda en casos de señales con mucha oscilación porque tiende a comportarse como un amplificador de ruido. [19]

En la [Figura 1.6](#page-24-3) se presenta el diagrama de bloques del PID según [18], para procesos donde se maneje la variable temperatura (como en el invernadero) por lo general no se utiliza la componente derivativa por el problema de la oscilación.

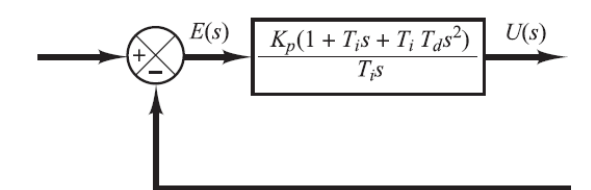

<span id="page-24-3"></span>**Figura 1.6.** Diagrama de bloques del control proporcional-integral-derivativo PID. [18]

#### <span id="page-25-0"></span>**1.4.5.3 Fundamento teórico del control Difuso**

El control difuso es una de las técnicas que están dentro del control moderno, en el que se da información al sistema mediante reglas de un experto en el proceso que relaciona entradas con respecto a salidas. No requiere saber el modelo del sistema sino depende netamente de las reglas y la experiencia que el experto sea capaz de plasmar mediante reglas de inferencia "si – entonces", de allí el nombre "difuso" porque el sistema recibe información incompleta ante lo cual debe tomar decisiones [23].

El controlador "mira" al sistema (invernadero en el caso de este trabajo) como una caja negra, porque sigue las reglas mediante las funciones de membresía que el controlador difuso debe cumplir. En la [Figura 1.7](#page-25-1) se presenta el procesamiento de este tipo de controlador, en el que se ingresa las variables lingüísticas por medio de funciones de membresía (fusificar), luego se debe cumplir un conjunto de reglas según el experto en el proceso, seguidamente se debe convertir en una señal de salida para el proceso (defusificar) [23].

Tanto la entrada como la salida se trata en variables en por unidad, en el que 1 significa completamente cierto (100% de una salida o entrada) y cero totalmente falso (el 0% de una señal).

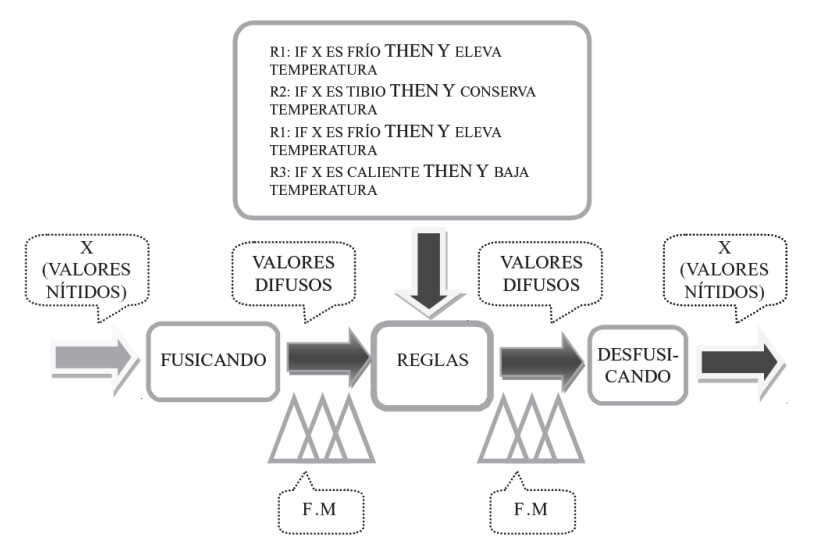

**Figura 1.7.** Ejemplo de las etapas del controlador difuso [23].

<span id="page-25-1"></span>Existen aplicaciones para control de procesos donde este tipo de controladores se aplica, por ejemplo, en [24] donde se aplica combinaciones con el control PID para el control de procesos químicos. En este proyecto el control difuso se implementa para el control de la ventilación del invernadero, siendo este parte de un esquema híbrido.

# <span id="page-26-0"></span>**2 METODOLOGÍA**

Esta sección empieza con la validación del modelo matemático del invernadero mediante datos reales tomados de [4] y [7], luego se muestra el diseño discreto del controlador híbrido, seguidamente el diseño del controlador para cada variable manipulada, esto es: Ventilación (Difuso), Sombreo (ON-OFF), Enfriamiento evaporativo (PI), y calefacción (PI). A continuación, el desarrollo de lo mencionado:

### <span id="page-26-1"></span>**2.1 VALIDACIÓN DEL MODELO EN LAZO ABIERTO**

En esta subsección se presenta la validación de 5 días completos empezando con las consideraciones que se deben tomar, luego los resultados del cálculo de errores de validación para los cinco días, con la gráfica de uno de ellos simulado.

#### <span id="page-26-2"></span>**2.1.1 CONSIDERACIONES PARA LA VALIDACIÓN**

Con el objetivo de realizar la validación se ha tomado datos de mediciones instantáneas tanto en la parte interna del invernadero como externa. Los datos obtenidos de [4], [7] han sido tomados en un invernadero ubicado en Santa Rosa, Mérida-Venezuela (del 12-11-06 al 16-11-06) en un invernadero tipo Arch-roof con cubierta de polietileno, una sola capa.

Algunas consideraciones tomadas para la validación son:

- Como el modelo del invernadero tomado de [6] tiene más datos físicos que requiere para la simulación en comparación al de los datos reales (tomados de [4] y [7]) es necesario asumir algunos valores, estos son:
	- $\circ$  Ventilación promedio en todo el día, por lo tanto:  $N_{\%} = 50$  [%].
	- $\circ$  No se usa malla de sombreo, tampoco el sistema enfriamiento ni el de calefacción, por lo tanto:  $S_{m_{\%}} = 0$  [%],  $E_{c_{\%}} = 0$  [%],  $H_{cap_{\%}} = 0$  [%].
	- o Se considera abundante presencia de cultivo, por lo tanto:  $E_T = 0.0003 \cdot \tau_c$ .  $Q_{\text{GRout}} + 0.0021 \left[ kg \cdot m^{-2} \cdot d^{-1} \right].$
- Los datos reales para la validación tienen la variable de la radiación solar externa  $(Q_{\mathit{GRout}})$  en unidades de [ $\mathit{umol}\cdot\mathit{m}^{-2}\cdot\mathit{s}^{-1}]$  pero el modelo del invernadero está en unidades de  $[W \cdot m^{-2}]$ , por lo tanto, ha sido necesario utilizar el cambio de unidades mediante el factor:  $Q_{GRout} = \left(\frac{1}{2}\right)$  $\frac{1}{2.1}$ )  $Q_{GRout_{Data}}$ , el análisis para aplicar este factor se explica en [25].

La reflectancia de la radiación solar del suelo  $(\rho_q)$  según [6] es 0.5, luego de la implementación y varias pruebas se ha ajustado el dato a 0.4 con lo cual ha dado mejores resultados. A continuación, la validación del modelo matemático del invernadero:

### <span id="page-27-0"></span>**2.1.2 VALIDACIÓN PARA DATOS DE 5 DÍAS MEDIDOS EN SANTA ROSA, MÉRIDA-VENEZUELA. DEL 12-11-06 AL 16-11-06**

Son dos los criterios utilizados para la validación, empezando con el Error Cuadrático Medio (RMSE), Ecuación [\(2.1\),](#page-27-1) el cual permite conocer cuán alejada está la medición de la real en las mismas unidades que está la variable en análisis. El criterio del R-cuadrado ( $R^2$ ) también es utilizado, Ecuación [\(2.2\),](#page-27-2) el cual provee información intuitiva porque sus resultados son en por-unidad, donde: 1 significa una validación perfecta y 0 una inadecuada validación,

$$
RMSE = \sqrt{\frac{1}{n} \sum_{i=1}^{n} (y_i - \hat{y}_i)^2}
$$
 (2.1)

<span id="page-27-2"></span><span id="page-27-1"></span>
$$
R^{2} = 1 - \sum_{i=1}^{n} \frac{(y_{i} - \widehat{y}_{i})^{2}}{(y_{i} - \overline{y}_{i})^{2}}
$$
(2.2)

donde  $n$  es el número de muestras,  $i$  es la muestra que se analiza,  $y_i$  es el dato real,  $\widehat{y_t}\:$  es el valor en análisis,  $\bar{y}_i$  es el promedio de los datos reales.

Un ejemplo de la validación llevada a cabo el día 16-11-06 es presentado en la [Figura 2.1,](#page-28-0) donde se observa una pequeña diferencia en las horas 8 a 10 lo cual es efecto de la ubicación del sensor (ver [4], [7]). La temperatura es similar todo el tiempo a la vez que la humedad relativa tiene pequeñas diferencias en las primeras y últimas horas del día.

Las variables de mayor interés son la temperatura y humedad ya que a partir de la medición de estas se estima el  $VPD_{in}$  por lo tanto es necesario tener un error lo más pequeño posible para que la aproximación de la simulación a la realidad sea adecuada. La radiación solar absorbida a pesar de no ser controlada si afecta a las otras variables, por lo tanto, es de interés medir, además se aprovecha que se tiene a disposición esta información que se ha obtenido de [4] y [7].

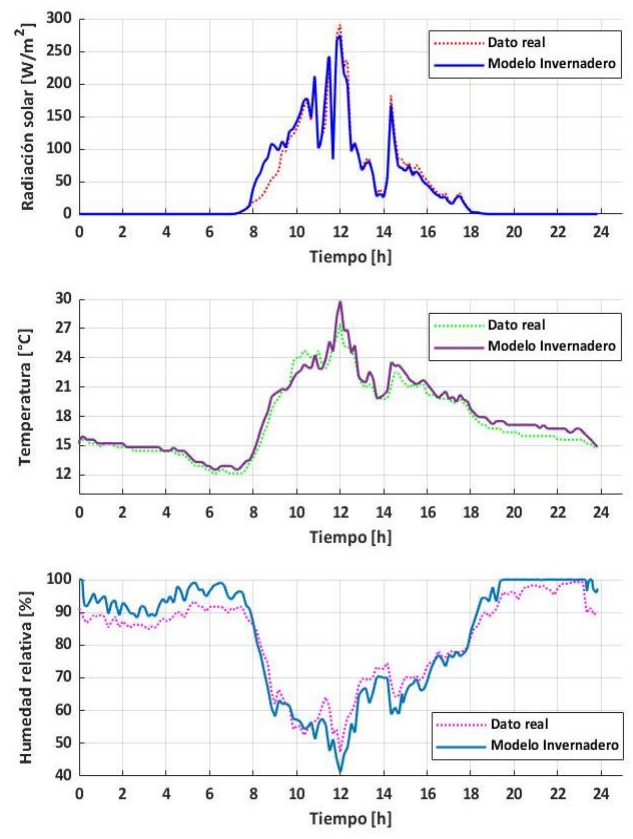

<span id="page-28-0"></span>**Figura 2.1.** Comparación entre los datos reales medidos y los calculados por el modelo matemático del invernadero. Día 16-11-06, Santa Rosa, Mérida-Venezuela [4], [7].

La [Tabla 2.1](#page-28-1) presenta los resultados de validación de las variables dentro del invernadero: Radiación solar absorbida dentro del invernadero, temperatura y humedad relativa del aire interno.

<span id="page-28-1"></span>

|                  | Radiación                                           |        | Temperatura                              |        | <b>Humedad relativa</b> |        |
|------------------|-----------------------------------------------------|--------|------------------------------------------|--------|-------------------------|--------|
| Día              | <b>RMSE</b><br>r W<br>$\left[\overline{m^2}\right]$ | $R^2$  | <b>RMSE</b><br>$\lceil{^{\circ}C}\rceil$ | $R^2$  | <b>RMSE</b><br>[%]      | $R^2$  |
| 12-11-06         | 67.37                                               | 0.9648 | 1.151                                    | 0.9414 | 6.223                   | 0.928  |
| 13-11-06         | 69.20                                               | 0.9631 | 1.377                                    | 0.9331 | 6.306                   | 0.9224 |
| 14-11-06         | 76.07                                               | 0.9594 | 1.519                                    | 0.9331 | 6.025                   | 0.9462 |
| 15-11-06         | 62.20                                               | 0.9667 | 1.123                                    | 0.9332 | 5.813                   | 0.9168 |
| 16-11-06         | 48.21                                               | 0.9693 | 0.8236                                   | 0.9519 | 4.815                   | 0.9234 |
| <b>Promedio:</b> | 64.61                                               | 0.9647 | 1.1987                                   | 0.9385 | 5.836                   | 0.9274 |

**Tabla 2.1** Cálculo de errores para la validación.

El promedio de la radiación, temperatura y humedad relativa tanto para el RMSE como para el  $R^2$  [\(Tabla 2.1\)](#page-28-1) son indicadores que la validación es satisfactoria.

### <span id="page-29-0"></span>**2.2 DISEÑO DEL CONTROLADOR HÍBRIDO**

En esta subsección inicialmente se presenta el diseño de activado/desactivado de cada controlador, luego el diseño de cada uno de ellos. A continuación, el detalle de lo mencionado.

#### <span id="page-29-1"></span>**2.2.1 DISEÑO DE LA PARTE DISCRETA DEL CONTROLADOR HÍBRIDO**

El diseño está pensado para suplir las necesidades de calefacción y enfriamiento del invernadero con el objetivo de mantener al  $VPD_{in}$  dentro del rango de 0.55 [kPa] a 1 [kPa], lo cual se justifica en el análisis realizado en la introducción de este documento.

El control del microclima en un rango requiere de dos tipos de corrección: una para limitar el enfriamiento (consecuentemente limita la subida del  $VPD_{in}$ ) y otra para la calefacción (limitación al  $VPD_{in}$  ante su reducción). Además, para el enfriamiento se puede usar hasta 3 tipos de variables manipuladas con las que cuenta el modelo matemático dado por [6]: Ventilación, malla de sombreo y enfriamiento evaporativo. Para la calefacción se tiene una sola variable manipulada. Ver [Figura 2.2,](#page-29-2) donde  $e$  significa el error del  $VPD_{in}$  del sistema de control para enfriamiento que puede ser positivo ( $e^+$ ) o negativo ( $e^-$ ), teniendo en cuenta que el punto de operación sobre el cual se diseña es de 1[kPa] mientras que  $e_c$  es el error del  $\mathit{VPD}_{in}$  del sistema de control para la calefacción que puede ser positivo ( $e_c^+$ ) o negativo  $(e_c^-)$  tomando en cuenta que el punto de operación es 0.55 [kPa].

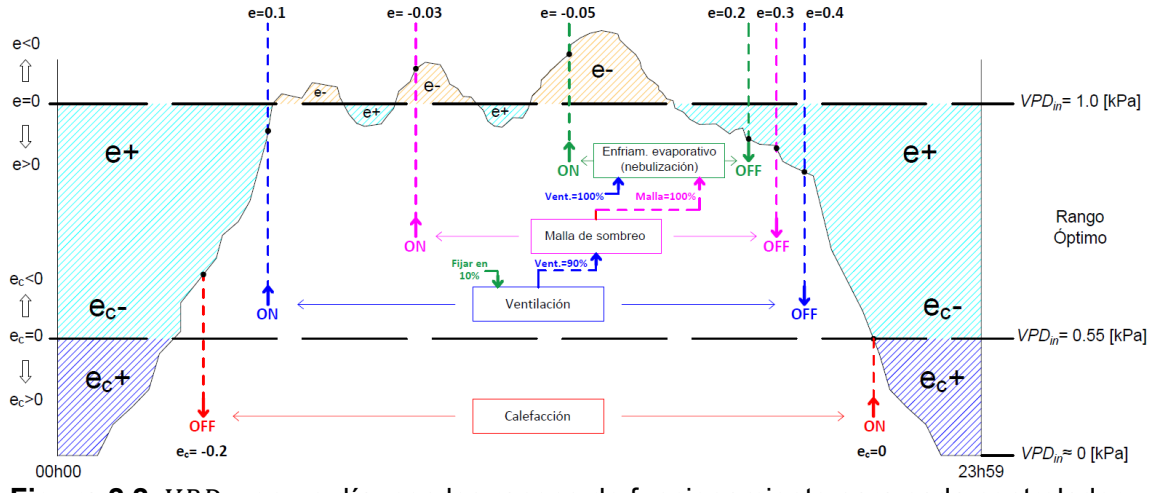

<span id="page-29-2"></span>**Figura 2.2.** *VPD<sub>in</sub>* en un día, con los rangos de funcionamiento para cada controlador, tanto para el enfriamiento como para la calefacción.

La [Figura 2.2,](#page-29-2) además contiene información de las condiciones en las que se plantea serán los disparadores para activado y desactivado de cada controlador. Para la ventilación y la calefacción simplemente debe encontrarse dentro del rango de diseño esto es:  $0.1 \le e \le$ 0.4 y  $-0.2 \le e_c \le 0$  respectivamente. Para la malla de sombreo se tiene dos condiciones de activado: que la ventilación esté al menos al 90% y el error de  $VPD_{in}$  sea  $e \le -0.03$ , para el desactivado basta con tener un error de  $e \geq 0.3$ . Para el enfriamiento evaporativo se tiene 3 condiciones de activado: ventilación y malla de sombreo al 100% además un error  $e \le -0.05$ , el desactivado solo requiere la condición de  $e \ge 0.02$ .

Cuando el enfriamiento se encuentra funcionando bloquea a la ventilación en un 10%, este criterio tiene dos motivos, que se tenga una condición de estado estable de ventilación para el diseño del controlador y la más importante: que el vapor de agua que genera el enfriamiento evaporativo (nebulización) cumpla el objetivo de humedecer el ambiente además de reducir la temperatura, consecuentemente reducir al  $VPD_{in}$ , porque si la ventilación es alta el vapor de agua generado se iría al ambiente externo por un intercambio elevado en la masa de aire circulante dentro del invernadero.

Lo explicado para la [Figura 2.2](#page-29-2) se expresa como diagramas de flujo en la [Figura 2.3,](#page-30-0) así se puede comprender el paso a paso de los permisos que se asigna para funcionar a cada controlador lo cual está dado por rangos. Una ventaja adicional de ello es que el diagrama de flujo tiene la idea general que se puede implementar en ambientes de programación (como el caso de este proyecto por ser simulación) y sistemas embebidos (para el caso de implementación).

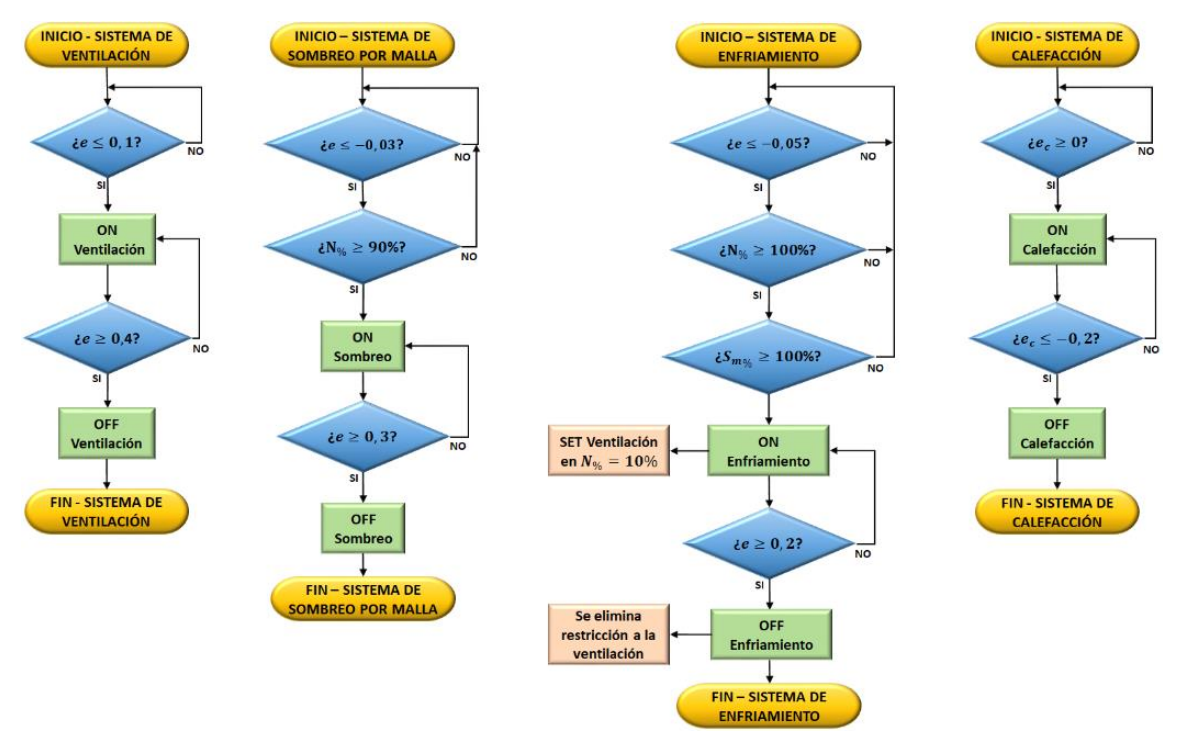

<span id="page-30-0"></span>**Figura 2.3.** Diagramas de flujo del funcionamiento del activado y desactivado de cada variable manipulada para el controlador híbrido.

El funcionamiento planteado para el controlador híbrido se formaliza con el esquema de control [\(Figura 2.4\)](#page-31-1) que se propone de solución a la problemática, mediante subsistemas

que son los controladores ON-OFF (para la malla de sombreo), Difuso (para la ventilación) y Proporcional-integral PI (para el enfriamiento evaporativo, así como para la calefacción).

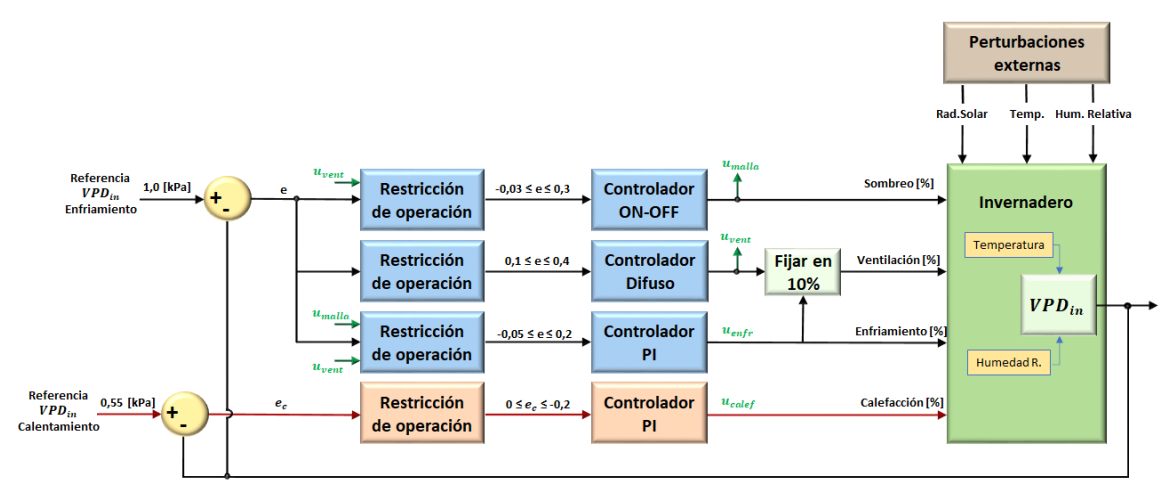

<span id="page-31-1"></span>**Figura 2.4.** Esquema de control híbrido para el manejo del VPD<sub>in</sub> dentro del invernadero, mediante controladores: ON-OFF, PI y Difuso.

De los controladores planteados el de calefacción trabaja solo (para casos de heladas y días lluviosos según el rango del error  $e_c$  diseñado), mientras que los otros según la necesidad (del error  $e$ ) van activándose para sumar esfuerzos y mantener limitado al  $VPD_{in}$ como resultado de la gran incidencia de radiación solar, temperatura y baja humedad que se presenta en días calurosos. A continuación, el diseño de cada controlador en su rango de operación:

#### <span id="page-31-0"></span>**2.2.2 DISEÑO DEL CONTROLADOR DIFUSO PARA LA VENTILACIÓN**

Utilizando la librería de Matlab mediante el método de Mamdani se crea un conjunto de funciones de membresía para el error del  $VPD_{in}$  y otras para la salida del controlador, que corresponde al factor de ventilación (variable manipulada del sistema de control). En la [Figura 2.5](#page-31-2) se representa lo mencionado con los bloques que brinda la librería de Matlab para el diseño.

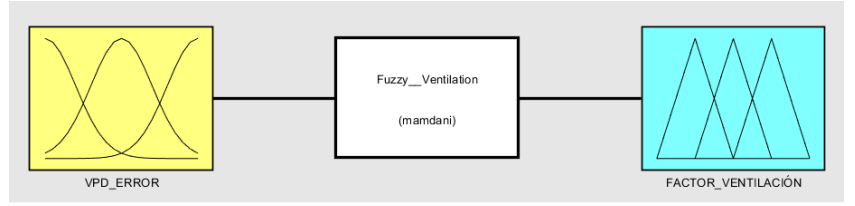

<span id="page-31-2"></span>**Figura 2.5.** Esquema para el diseño del controlador Difuso en la librería de Matlab utilizando el método de Mamdani.

En la [Figura 2.6-](#page-32-0)(a) las funciones de membresía para el error constan de dos trapezoides y dos triángulos, de tal manera que cubran el universo de discurso de -0.1 [kPa] a 0.1 [kPa], esto significa que el diseño está enfocado a un rango de control más fino, fuera del rango se coloca el máximo o el mínimo según corresponda, para lograrlo es necesario saturar al error (que ingresa al controlador) lo cual se implementa en Simulink.

La salida del controlador [Figura 2.6-](#page-32-0)(b) tiene 4 funciones de membresía: dos trapezoidales y dos triangulares, de tal manera que cubra el universo de discurso que va de 0 a 100%, se ha sobredimensionado un poco lo cual se limita con un saturador en la implementación de Simulink.

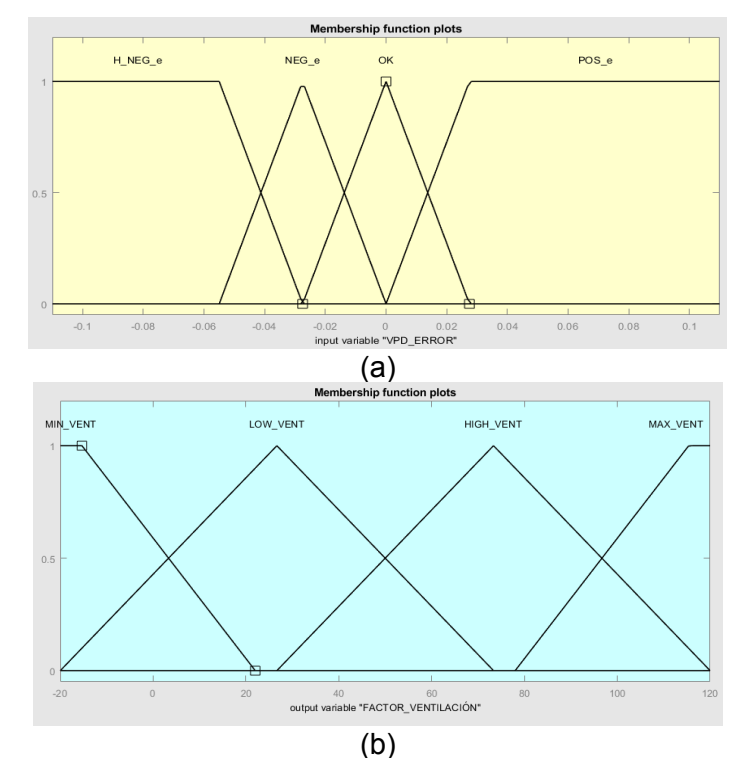

<span id="page-32-0"></span>**Figura 2.6.** (a) Diseño de las funciones de membresía para el error de  $VPD_{in}$ , entrada al controlador Difuso; (b) Diseño de las funciones de membresía para la salida del controlador Difuso (variable manipulada de ventilación).

Las reglas implementadas son las que se presentan en la [Figura 2.7](#page-32-1) de tal manera que relacione las posibilidades planteadas en las funciones de membresía de la [Figura 2.6.](#page-32-0) Notar que el diseño tiene un carácter anticipativo, porque en la condición de error cero (función de membresía "OK") ya se activa la ventilación en un nivel bajo (función de membresía "LOW\_VENT") para que amortigüe un poco el cambio brusco del clima en las primeras horas de la mañana cuando pasa de bajas temperaturas a altas.

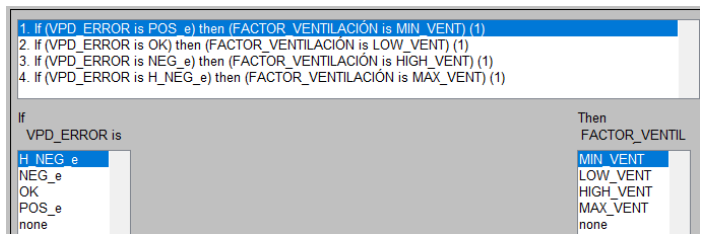

<span id="page-32-1"></span>**Figura 2.7.** Reglas del control difuso que relacionan el error con la acción de control.

Finalmente, el controlador Difuso para la ventilación queda representado por la ley de control que gráficamente se muestra en la [Figura 2.8.](#page-33-2) La forma es similar a una recta decreciente y saturada en ambos extremos, teniendo en cuenta que el modelo permite el ingreso de un porcentaje de ventilación por lo tanto se debe saturar entre 0 y 100% lo cual se realiza en la implementación de Simulink, de esta manera se garantiza que el modelo de un valor simulado lo más apegado a lo que físicamente sucede.

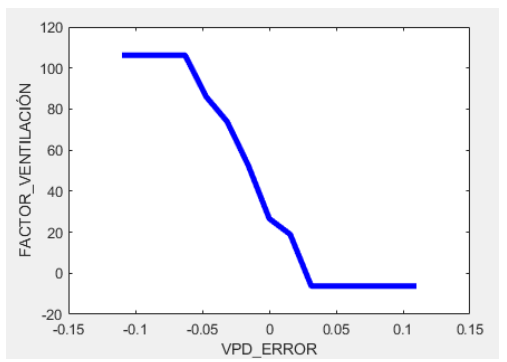

<span id="page-33-2"></span>**Figura 2.8.** Relación entrada-salida para el controlador Difuso, resultado del diseño.

### <span id="page-33-0"></span>**2.2.3 DISEÑO DEL CONTROLADOR ON-OFF PARA EL SOMBREADO POR MALLA**

El diseño para la malla de sombreo es un controlador ON-OFF con histéresis, así como se indica en la [Figura 2.9,](#page-33-3) notar que el rango que se plantea es el mismo del permisivo para activación de este controlador ya mencionado en el análisis de l[a Figura 2.2,](#page-29-2) de esta forma se puede ver como una ganancia aplicada del 100% dentro del rango: -0.03 ≤  $e \le 0.3$ .

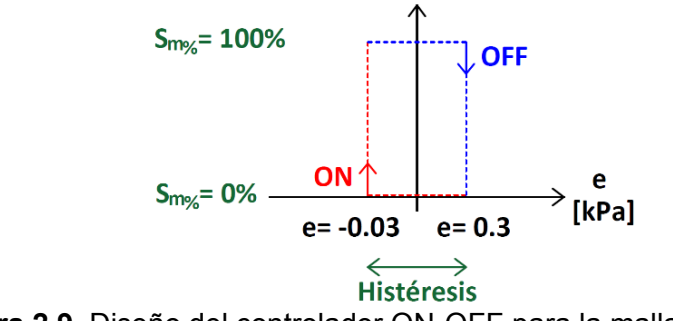

**Figura 2.9.** Diseño del controlador ON-OFF para la malla de sombreo.

### <span id="page-33-3"></span><span id="page-33-1"></span>**2.2.4 DISEÑO DEL CONTROLADOR PARA EL SISTEMA DE ENFRIAMIENTO EVAPORATIVO (NEBULIZACIÓN).**

El diseño del controlador se realiza en lazo abierto, para ello es necesario capturar la dinámica del invernadero ante cambios de la variable manipulada (enfriamiento evaporativo), de esta manera se obtiene una función de transferencia aproximada (en el

dominio de Laplace) que permita diseñar el controlador alrededor del punto de operación, el método aplicado para este fin se obtiene de [20]. A continuación, lo mencionado:

#### <span id="page-34-0"></span>**2.2.4.1 Curva de reacción al invernadero con el enfriamiento evaporativo.**

Para capturar la dinámica del invernadero cuando se produce un cambio del enfriamiento evaporativo se requiere que el sistema (invernadero) se encuentre estable en el punto de operación ( $VPD_{in} = 1$  [kPa]), lo cual se logra al considerar las ecuaciones diferenciales con derivadas nulas. Resultado de aplicar el cálculo mencionado y asumiendo la prueba en horas de la mañana ( $T_{in}$  = 20 [°C],  $Q_{\rm 4Rout}$  = 700 [W/ $m^2$ ]) se obtiene los valores en estado estable que en la [Tabla 2.2](#page-34-1) se resumen, a continuación:

<span id="page-34-1"></span>**Tabla 2.2** Valores en estado estable del sistema en el punto de operación de  $VPD_{in}$  $1 [kPa].$ 

| Variables manipuladas        |                                              |                   |                                                      |  |  |
|------------------------------|----------------------------------------------|-------------------|------------------------------------------------------|--|--|
| <b>Variable</b>              | Valor                                        | <b>Unidad</b>     | <b>Descripción</b>                                   |  |  |
| $N_{\%}$                     | 10                                           | [%]               | Factor de ventilación                                |  |  |
| $S_{m_{\%}}$                 | 100                                          | $\lceil\% \rceil$ | Factor de sombreo                                    |  |  |
| $E_{C_{%}}$                  | 0                                            | [%]               | Factor de enfriamiento evaporativo<br>(nebulización) |  |  |
| $H_{cap_{\mathcal{D}}}$      | 0                                            | $\lceil\% \rceil$ | Factor de calefacción                                |  |  |
| <b>Variables controladas</b> |                                              |                   |                                                      |  |  |
| <b>Variable</b>              | <b>Unidad</b><br>Valor<br><b>Descripción</b> |                   |                                                      |  |  |
| $T_{in}$                     | 20                                           | [°C]              | Temperatura del aire interno                         |  |  |
| $RH_{in}$                    | 57.19481                                     | [%]               | Humedad relativa del aire interno                    |  |  |
| $VPD_{in}$                   | 1.0                                          | [kPa]             | Déficit de presión de vapor del aire interno         |  |  |
| Variables de perturbación    |                                              |                   |                                                      |  |  |
| Variable                     | Valor                                        | <b>Unidad</b>     | <b>Descripción</b>                                   |  |  |
| $Q_{\it{GRout}}$             | 700                                          | $W/m^2$           | Radiación global externa                             |  |  |
| $T_{out}$                    | 13.73038                                     | [°C]              | Temperatura exterior                                 |  |  |
| $RH_{out}$                   | 84.72753                                     | [%]               | Humedad relativa exterior                            |  |  |

A partir de los valores en estado estable se ha aplicado el método de la curva de reacción para un paso positivo [\(Figura 2.10\)](#page-35-0), y para un paso negativo, [\(Figura 2.11\)](#page-37-0); de esta manera se cubre la posibilidad de un comportamiento diferente para la subida como para la bajada del valor del  $VPD_{in}$  ante cambios del sistema de enfriamiento evaporativo, a continuación, el análisis matemático para el paso positivo:

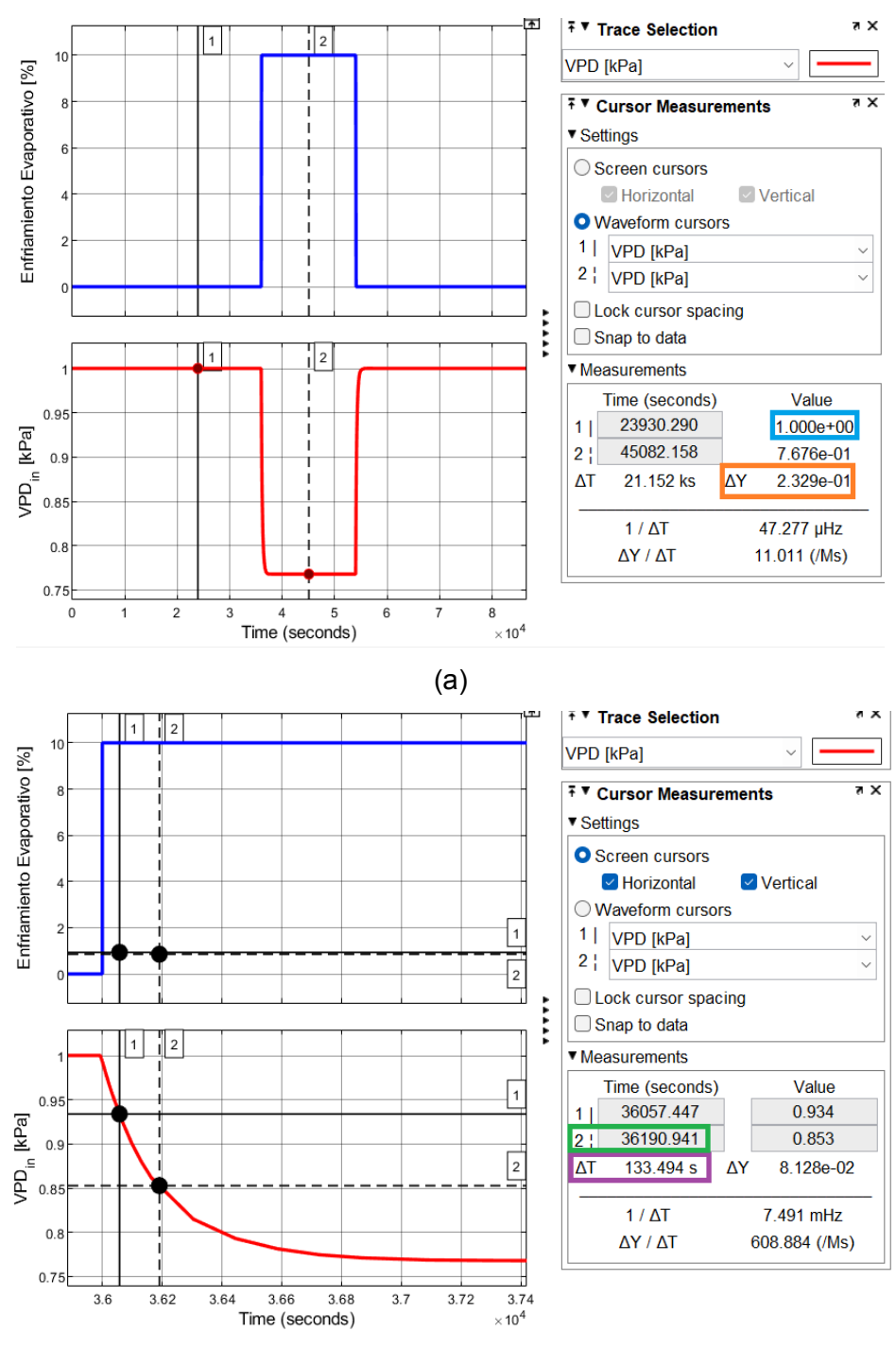

(b)

<span id="page-35-0"></span>**Figura 2.10.** (a) Máxima entrada y salida ante un cambio escalón positivo del 10% dado por el sistema de enfriamiento, (b) Curva de reacción para obtener la dinámica aproximada del invernadero ante el cambio escalón.

En la Ecuación [\(2.3\)](#page-36-0) se observa la relación de ganancias de la salida (Δ) en unidades de kPa con respecto a la entrada ( $\delta$ ) en unidades de % *CO* refiriéndose a "Controler output" ya normalizado a porcentaje en el capítulo anterior, lo cual se obtiene de observar el dato de la [Figura 2.10-](#page-35-0)(a) marcado en color tomate.

<span id="page-36-2"></span><span id="page-36-1"></span><span id="page-36-0"></span>
$$
K = \frac{\Delta}{\delta} = \frac{-0.2329}{10} = -0.02329 \left[ \frac{kPa}{\%CO} \right]
$$
 (2.3)

A partir de ello se realiza el cálculo de la salida en un valor de 28.3% y 63.2% respectivamente, lo cual se muestra en las Ecuaciones [\(2.4\)](#page-36-1) y [\(2.5\)](#page-36-2) a continuación:

$$
\Delta_{28.3\%CO} = 1 - [(0.2329)(0.283)] = 0.9340893 \, [kPa] \tag{2.4}
$$

$$
\Delta_{63.2\%CO} = 1 - [(0.2329)(0.632)] = 0.8528072 \, [kPa] \tag{2.5}
$$

Los datos obtenidos del 28.3% y 63.2% se miden en la respuesta de la variable  $VPD_{in}$  así como se indica en la [Figura 2.10-](#page-35-0)(b), de lo cual se obtiene los tiempos  $t_1$  y  $t_2$  que se utilizan para el cálculo de la constante de tiempo ( $\tau$ ) en la Ecuación [\(2.6\)](#page-36-3) y para el retardo ( $t_0$ ) en la Ecuación [\(2.7\).](#page-36-4)

$$
\tau = 1.5(t_2 - t_1) = 1.5(133.494) = 200.241 \,\mathrm{[s]}
$$
 (2.6)

$$
t_0 = t_2 - \tau = (36190.941 - 36000) - 200.2415 = -9.3005 \,[s] \tag{2.7}
$$

En la Ecuación [\(2.7\)](#page-36-4) se presenta un retardo negativo, lo cual físicamente no se puede dar. Se adjudica a posibles imprecisiones en la toma de medidas, por lo tanto, se asume un retardo nulo, ver Ecuación [\(2.8\):](#page-36-5)

<span id="page-36-5"></span><span id="page-36-4"></span><span id="page-36-3"></span>
$$
\therefore t_0 \approx 0 \, [s] \tag{2.8}
$$

El mismo análisis se realiza para un paso negativo de la variable manipulada en lazo abierto:

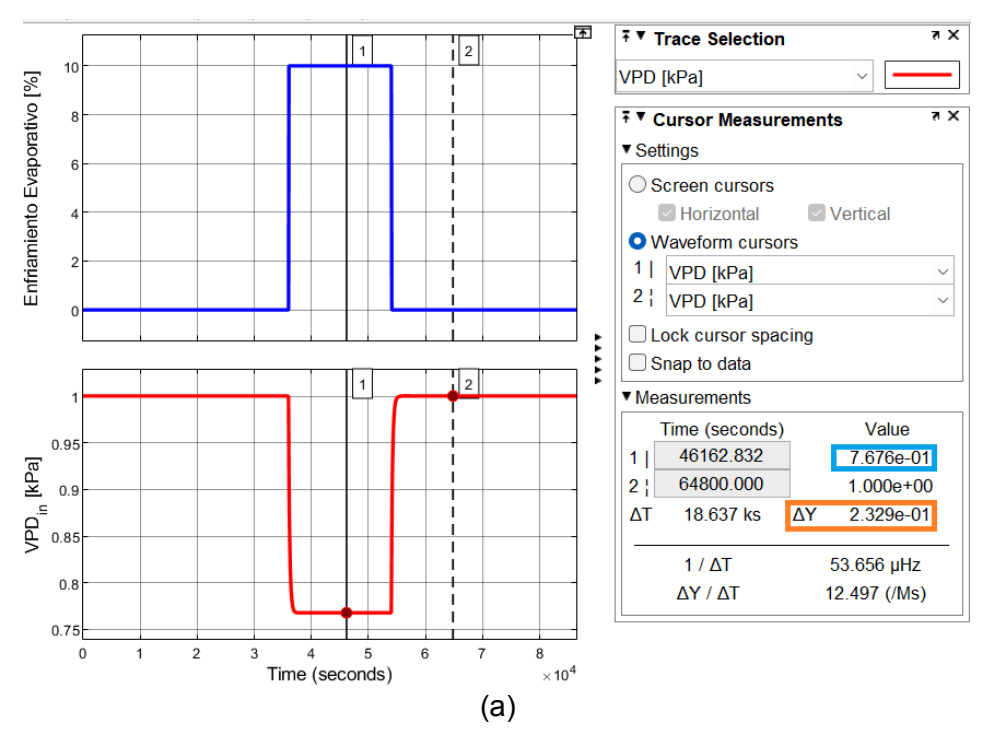

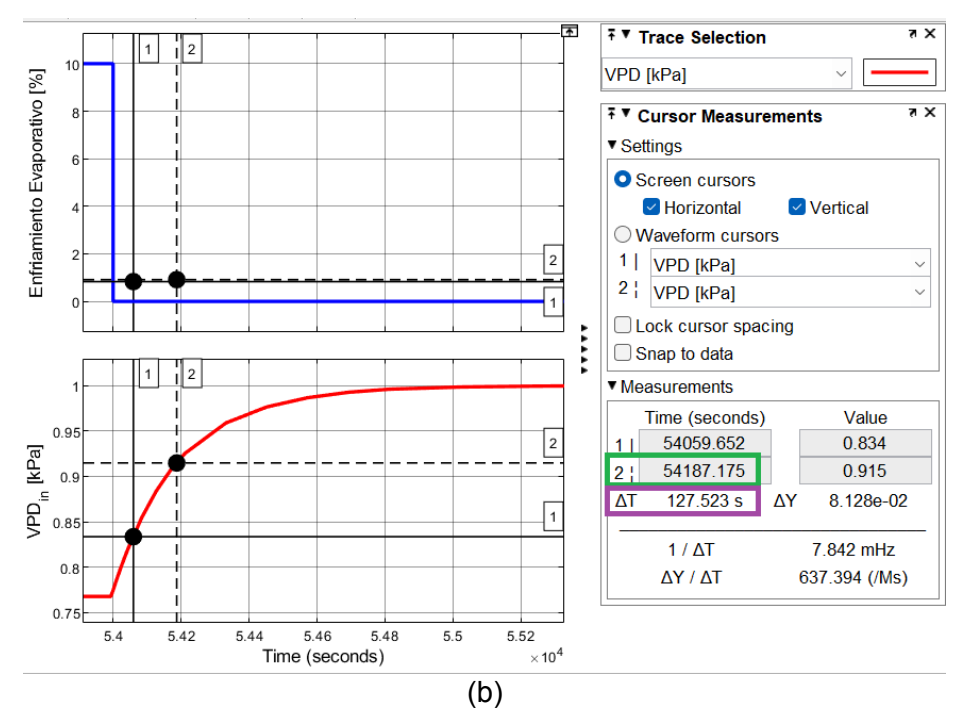

<span id="page-37-0"></span>**Figura 2.11.** (a) Máxima entrada y salida ante un cambio escalón negativo del 10% dado por el sistema de enfriamiento, (b) Curva de reacción para obtener la dinámica aproximada del invernadero ante el cambio escalón.

En la Ecuación [\(2.9\)](#page-37-1) se observa la relación de ganancias de la salida (Δ) en unidades de  $kPa$  con respecto a la entrada ( $\delta$ ) en unidades de %  $CO$  refiriéndose a "Controler output" ya normalizado a porcentaje en el capítulo anterior, lo cual se obtiene de observar el dato de la [Figura 2.11-](#page-37-0)(a) marcado en color tomate.

<span id="page-37-3"></span><span id="page-37-2"></span><span id="page-37-1"></span>
$$
K = \frac{\Delta}{\delta} = \frac{0.2329}{-10} = -0.02329 \left[ \frac{kPa}{\%CO} \right]
$$
 (2.9)

A partir de ello se realiza el cálculo de la salida en un valor de 28.3% y 63.2% respectivamente, lo cual se muestra en las Ecuaciones [\(2.10\)](#page-37-2) y [\(2.11\)](#page-37-3) a continuación:

$$
\Delta_{28.3\%CO} = 0.7676 + [(0.2329)(0.283)] = 0.8335107 \, [kPa] \tag{2.10}
$$

$$
\Delta_{63.2\%CO} = 0.7676 + [(0.2329)(0.632)] = 0.9147928 \, [kPa] \tag{2.11}
$$

Los datos obtenidos del 28.3% y 63.2% se miden en la respuesta de la variable  $VPD_{in}$  así como se indica en la [Figura 2.11-](#page-37-0)(b), de lo cual se obtiene los tiempos  $t_1$  y  $t_2$  que se utilizan para el cálculo de la constante de tiempo ( $\tau$ ) en la Ecuación [\(2.12\)](#page-37-4) y para el retardo ( $t_0$ ) en la Ecuación [\(2.13\)](#page-37-5).

<span id="page-37-5"></span><span id="page-37-4"></span>
$$
\tau = 1.5(t_2 - t_1) = 1.5(127.523) = 191.2845 \,[s] \tag{2.12}
$$

$$
t_0 = t_2 - \tau = (54187.175 - 54000) - 191.2845 = -4.1095 \,[s] \tag{2.13}
$$

En la Ecuación [\(2.13\)](#page-37-5) se presenta un retardo negativo, lo cual físicamente no se puede dar. Se adjudica a posibles imprecisiones en la toma de medidas, por lo tanto, se asume un retardo nulo, ver Ecuación [\(2.14\):](#page-38-0)

<span id="page-38-2"></span><span id="page-38-1"></span><span id="page-38-0"></span>
$$
\therefore t_0 \approx 0 \, [s] \tag{2.14}
$$

Se calcula el promedio de los dos experimentos de curva de reacción (paso positivo y negativo) para obtener la dinámica completa del sistema, en las Ecuaciones [\(2.15\)](#page-38-1), [\(2.16\)](#page-38-2) y [\(2.17\)](#page-38-3):

$$
K = \frac{K_1 + K_2}{2} = \frac{-0.02329 - 0.02329}{2} = -0.02329 \left[ \frac{kPa}{\%CO} \right]
$$
 (2.15)

$$
\tau = \frac{\tau_1 + \tau_2}{2} = \frac{200.241 + 191.2845}{2} = 195.76275 \text{ [s]}
$$
 (2.16)

<span id="page-38-3"></span>
$$
t_0 \approx t_{0_1} \approx t_{0_2} \approx 0 \,\mathrm{[s]}
$$

Donde K representa el promedio de las ganancias de los dos experimentos,  $K_1$  y  $K_2$  las ganancias tanto del paso positivo como negativo respectivamente,  $\tau$  es la constante de tiempo promedio de los dos experimentos,  $\tau_1$  y  $\tau_2$  las constantes de tiempo tanto del paso positivo como negativo respectivamente,  $t_0$  es el promedio de los retardos de los dos experimentos,  $t_1$  y  $t_2$  son los retardos de tiempo tanto del experimento para el paso positivo como del negativo respectivamente.

Por lo tanto, se aplica la Ecuación [\(2.18\)](#page-38-4), con la particularidad de tener un retardo nulo:

<span id="page-38-4"></span>
$$
G_{(s)} = \frac{Ke^{-t_0}}{\tau s + 1} = \frac{(-0.02329)(1)}{(195.76275)s + 1}
$$
 (2.18)

Finalmente, se obtiene la función de transferencia del sistema ante un cambio escalón del 10% del sistema de enfriamiento evaporativo, a continuación, en la Ecuación [\(2.19\)](#page-38-5):

<span id="page-38-5"></span>
$$
G_{(s)} = \frac{-0.02329}{(195.76275)s + 1}
$$
\n(2.19)

La función de transferencia de la Ecuación [\(2.19\)](#page-38-5) debe ser validada para comprobar su fidelidad previa al diseño del controlador, lo cual se ha realizado y se presenta el esquema de Matlab-Simulink en la [Figura 2.12:](#page-39-0)

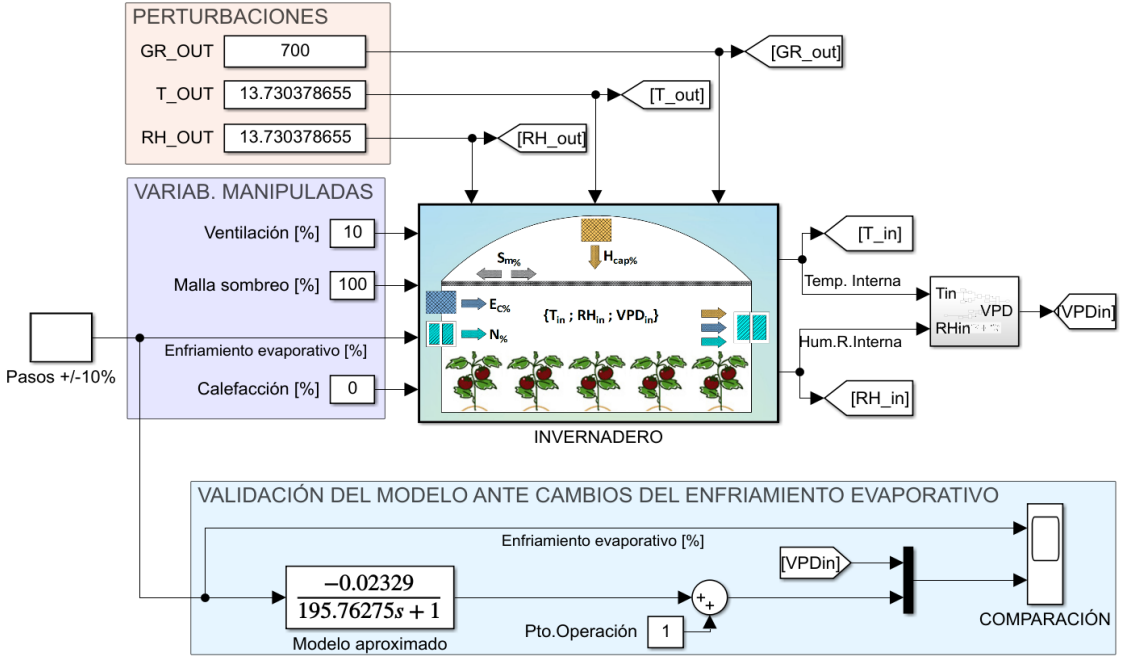

<span id="page-39-0"></span>**Figura 2.12.** Validación del modelo obtenido ante un cambio del sistema de enfriamiento evaporativo utilizando Matlab-Simulink.

En el visualizador de la [Figura 2.12](#page-39-0) con el nombre "COMPARACIÓN" se comprueba al modelo aproximado, lo cual se indica también en la [Figura 2.13](#page-39-1) a continuación:

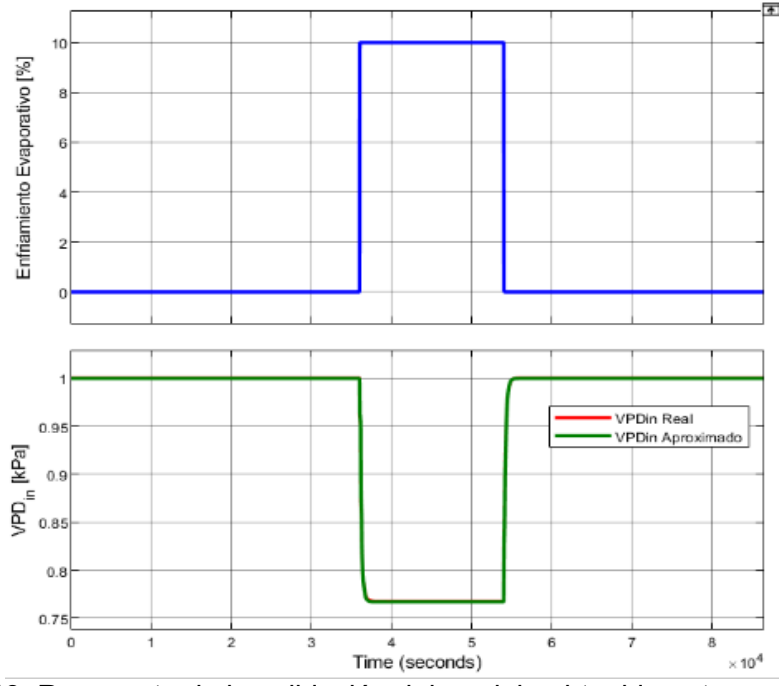

<span id="page-39-1"></span>**Figura 2.13.** Respuesta de la validación del modelo obtenido ante un cambio del sistema de enfriamiento evaporativo utilizando Matlab-Simulink.

Se observa gran similitud entre el modelo aproximado y la planta simulada en Matlab-Simulink por lo tanto la validación se considera exitosa y se procede a diseñar el controlador para el sistema de enfriamiento a partir de la dinámica obtenida en la función de transferencia de la Ecuación [\(2.19\).](#page-38-5)

#### <span id="page-40-0"></span>**2.2.4.2 Diseño de un controlador PI para el sistema de enfriamiento evaporativo (nebulización).**

Aplicando el método de sintonización para modelo sin retardo propuesto por [19, pp. 126- 127] se obtiene lo que se presenta en las Ecuaciones [\(2.20\),](#page-40-3) [\(2.21\)](#page-40-4) y [\(2.22\):](#page-40-5)

<span id="page-40-5"></span><span id="page-40-4"></span><span id="page-40-3"></span>
$$
\tau_i = \tau = 195.76275 \,[s] \tag{2.20}
$$

$$
\tau_c = 0.4\tau = 0.4(195.76275) [s]
$$
 (2.21)

$$
K_p = \frac{\tau}{\tau_c K} = \frac{195.76275}{0.4(195.76275)(-0.02329)} = -107.342207 \left[ \frac{\% \ CO}{kPa} \right] \tag{2.22}
$$

Donde  $\tau_i$  es la constante de tiempo del controlador PI,  $\tau$  es la constante de tiempo del modelo aproximado obtenido en la Ecuación [\(2.19\),](#page-38-5)  $\tau_c$  es un parámetro de ajuste en función de la constante de tiempo del modelo,  $K$  es la ganancia del modelo aproximado obtenido en la Ecuación [\(2.19\)](#page-38-5) y  $K_p$  es la ganancia proporcional del controlador PI.

Resultado del diseño se ingresa las constantes  $K_n$  y  $\tau_i$  en la Ecuación [\(2.23\)](#page-40-6) y se obtiene lo mostrado en la Ecuación [\(2.24\)](#page-40-7) que es el controlador para el sistema de enfriamiento cuando trabaja alrededor del punto de operación de  $VPD_{in} = 1$  [kPa].

<span id="page-40-7"></span><span id="page-40-6"></span>
$$
Gc_{e(s)} = K_p \frac{\tau_i s + 1}{\tau_i s} \tag{2.23}
$$

$$
Gc_{e(s)} = (-107.342207) \frac{(195.76275)s + 1}{(195.76275)s}
$$
 (2.24)

#### <span id="page-40-1"></span>**2.2.5 DISEÑO DEL CONTROLADOR PARA EL SISTEMA DE CALEFACCIÓN**

El diseño del controlador se realiza en lazo abierto, para ello es necesario capturar la dinámica del invernadero ante cambios de la variable manipulada (calefacción), de esta manera se obtiene una función de transferencia aproximada (en el dominio de Laplace) que permita diseñar el controlador alrededor del punto de operación, el método aplicado para este fin se obtiene de [20]. A continuación, lo mencionado:

#### <span id="page-40-2"></span>**2.2.5.1 Curva de reacción al invernadero con la variable manipulada para la calefacción.**

Para capturar la dinámica del invernadero cuando se produce un cambio de la calefacción se requiere que el sistema (invernadero) se encuentre estable en el punto de operación  $(VPD_{in} = 0.55$  [kPa]), lo cual se logra al considerar las ecuaciones diferenciales con derivadas nulas. Resultado de aplicar el cálculo mencionado y asumiendo la prueba en primeras horas de la noche ( $T_{in}$  = 18 [°C],  $Q_{\text{GRout}}$  = 50 [W/m<sup>2</sup>]) se obtiene los valores en estado estable, que en la [Tabla 2.3](#page-41-0) se resumen, a continuación:

| Variables manipuladas                                                                        |          |               |                                                      |  |  |
|----------------------------------------------------------------------------------------------|----------|---------------|------------------------------------------------------|--|--|
| <b>Variable</b>                                                                              | Valor    | <b>Unidad</b> | <b>Descripción</b>                                   |  |  |
| $N_{\%}$                                                                                     | 0        | [%]           | Factor de ventilación                                |  |  |
| $S_{\underline{m_{\%}}}% ^{m}=\langle\langle\langle n_{\mathrm{c}}^{2}\rangle\rangle\rangle$ | 0        | [%]           | Factor de sombreo                                    |  |  |
| $E_{C_{\frac{9}{6}}}$                                                                        | 0        | [%]           | Factor de enfriamiento evaporativo<br>(nebulización) |  |  |
| $H_{cap_{\mathcal{D}}}$                                                                      | 0        | [%]           | Factor de calefacción                                |  |  |
| <b>Variables controladas</b>                                                                 |          |               |                                                      |  |  |
| <b>Variable</b>                                                                              | Valor    | <b>Unidad</b> | <b>Descripción</b>                                   |  |  |
| $T_{in}$                                                                                     | 18       | [°C]          | Temperatura del aire interno                         |  |  |
| $RH_{in}$                                                                                    | 73.34727 | [%]           | Humedad relativa del aire interno                    |  |  |
| $VPD_{in}$                                                                                   | 0.549927 | [kPa]         | Déficit de presión de vapor del aire interno         |  |  |
| Variables de perturbación                                                                    |          |               |                                                      |  |  |
| <b>Variable</b>                                                                              | Valor    | <b>Unidad</b> | <b>Descripción</b>                                   |  |  |
| $Q_{\textit{GRout}}$                                                                         | 50       | [W / $m^2$ ]  | Radiación global externa                             |  |  |
| $T_{out}$                                                                                    | 16.56607 | [°C]          | Temperatura exterior                                 |  |  |
| $RH_{out}$                                                                                   | 79.99247 | [%]           | Humedad relativa exterior                            |  |  |

<span id="page-41-0"></span>**Tabla 2.3** Valores en estado estable en el punto de operación de  $VPD_{in} = 0.55$  [kPa].

A partir de los valores en estado estable se ha aplicado el método de la curva de reacción para un paso positivo [\(Figura 2.14\)](#page-42-0), y para un paso negativo, [\(Figura 2.15\)](#page-43-0); de esta manera se cubre la posibilidad de un comportamiento diferente para la subida como para la bajada del valor del  $VPD_{in}$  ante cambios del sistema de calefacción.

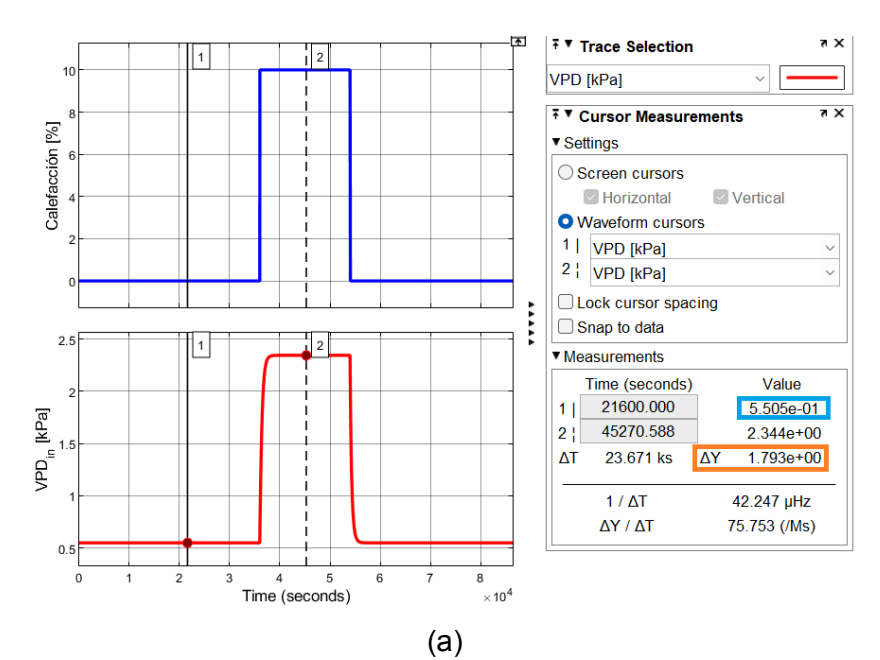

33

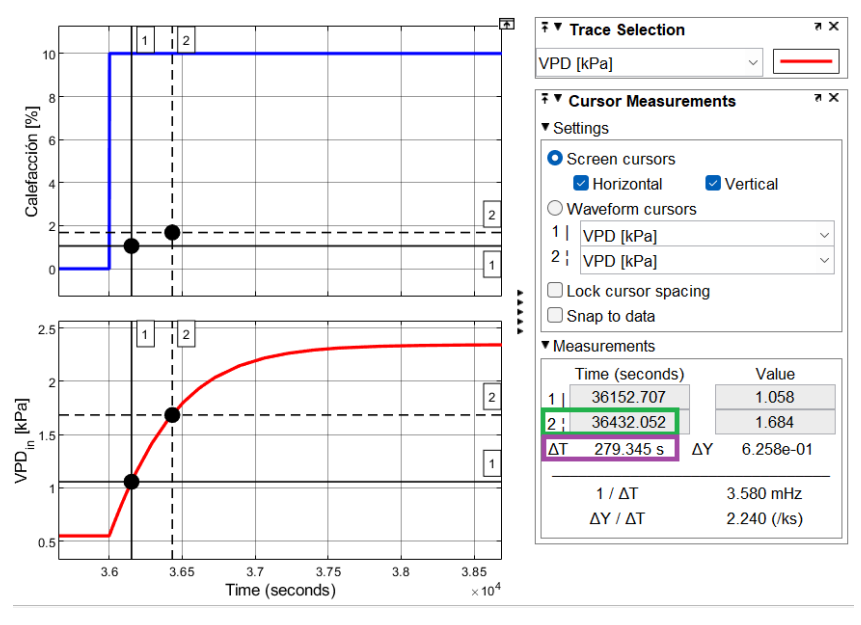

<span id="page-42-1"></span>(b)

<span id="page-42-0"></span>**Figura 2.14.** (a) Máxima entrada y salida ante un cambio escalón positivo del 10% dado por el sistema de calefacción, (b) Curva de reacción para obtener la dinámica aproximada del invernadero ante el cambio escalón.

En la Ecuación [\(2.25\)](#page-42-1) se observa la relación de ganancias de la salida (Δ) en unidades de kPa con respecto a la entrada ( $\delta$ ) en unidades de %CO refiriéndose a "Controller output" ya normalizado a porcentaje en el capítulo anterior, lo cual se obtiene de observar el dato de la [Figura 2.14-](#page-42-0)(a) marcado en color tomate.

<span id="page-42-3"></span><span id="page-42-2"></span>
$$
K = \frac{\Delta}{\delta} = \frac{1.793}{10} = 0.1793 \left[ \frac{kPa}{\%CO} \right]
$$
 (2.25)

A partir de ello se realiza el cálculo de la salida en un valor de 28.3% y 63.2% respectivamente, lo cual se muestra en las Ecuaciones [\(2.26\)](#page-42-2) y [\(2.27\)](#page-42-3) a continuación:

$$
\Delta_{28.3\%CO} = 0.5505 + [(1.793)(0.283)] = 1.057919 \, [kPa] \tag{2.26}
$$

$$
\Delta_{63.2\%CO} = 0.5505 + [(1.793)(0.632)] = 1.683676 \, [kPa] \tag{2.27}
$$

Los datos obtenidos del 28.3% y 63.2% se miden en la respuesta de la variable  $VPD_{in}$  así como se indica en la [Figura 2.14-](#page-42-0)(b), de lo cual se obtiene los tiempos  $t_1$  y  $t_2$  que se utilizan para el cálculo de la constante de tiempo ( $\tau$ ) en la Ecuación [\(2.28\)](#page-42-4) y para el retardo ( $t_0$ ) en la Ecuación [\(2.29\).](#page-42-5)

<span id="page-42-5"></span><span id="page-42-4"></span>
$$
\tau = 1.5(t_2 - t_1) = 1.5(279.345) = 419.0175 \,[s] \tag{2.28}
$$

$$
t_0 = t_2 - \tau = (36432.052 - 36000) - 419.0175 = 13.0345 \,[s] \tag{2.29}
$$

El retardo de tiempo medido es muy pequeño en comparación a rangos de decenas de minutos incluso horas en los que se valora la dinámica del invernadero, por lo tanto, se asume un retardo nulo, ver Ecuación [\(2.30\):](#page-43-1)

<span id="page-43-1"></span>
$$
\therefore t_0 \approx 0 \, [s] \tag{2.30}
$$

El mismo análisis se realiza para un paso negativo de la variable manipulada en lazo abierto:

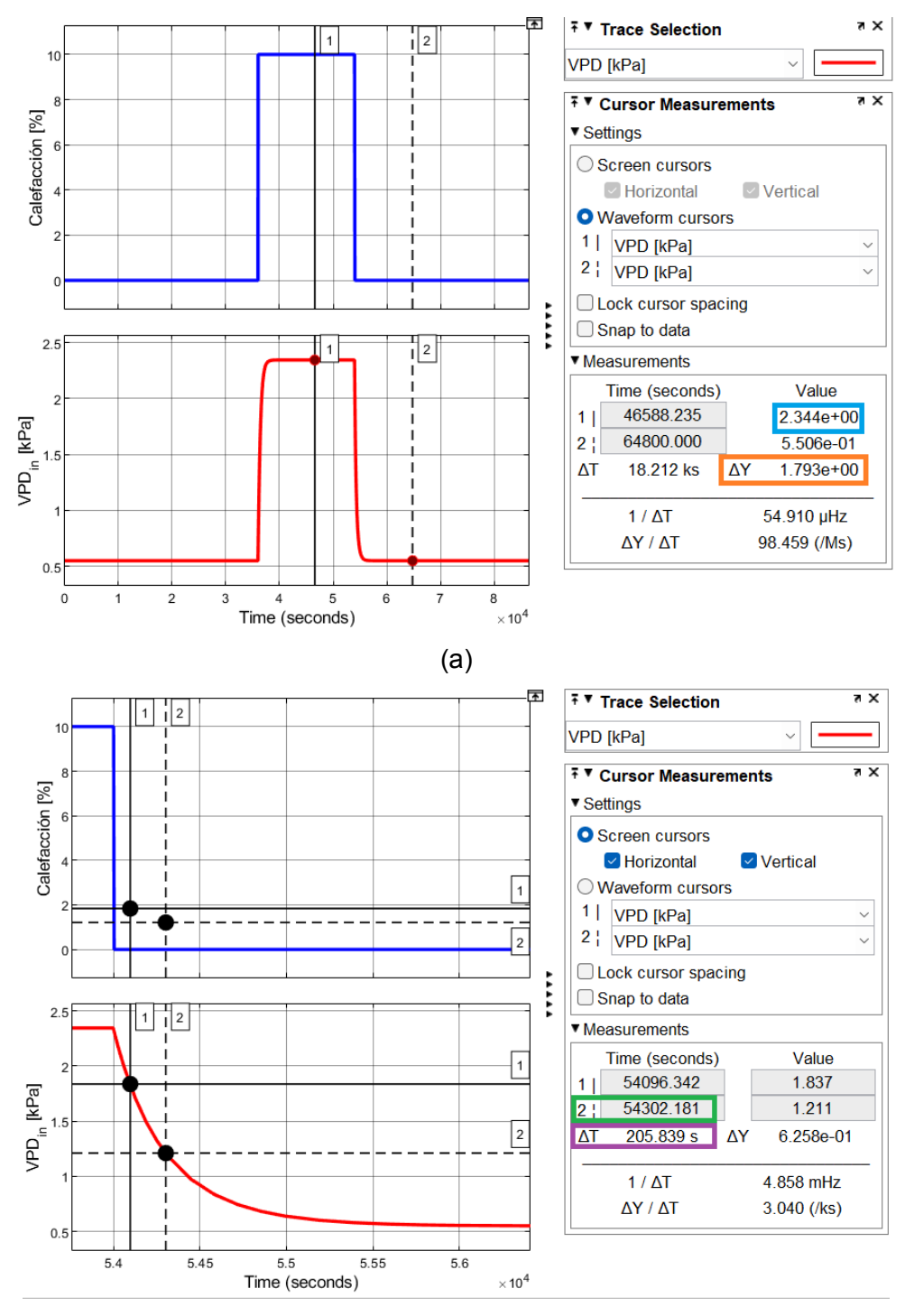

(b)

<span id="page-43-0"></span>**Figura 2.15.** (a) Máxima entrada y salida ante un cambio escalón negativo del 10% dado por el sistema de calefacción, (b) Curva de reacción para obtener la dinámica aproximada del invernadero ante el cambio escalón.

En la Ecuación [\(2.31\)](#page-44-0) se observa la relación de ganancias de la salida (Δ) en unidades de  $kPa$  con respecto a la entrada ( $\delta$ ) en unidades de %CO refiriéndose a "Controler output" ya normalizado a porcentaje en el capítulo anterior, lo cual se obtiene de observar el dato de la [Figura 2.15-](#page-43-0)(a) marcado en color tomate.

<span id="page-44-2"></span><span id="page-44-1"></span><span id="page-44-0"></span>
$$
K = \frac{\Delta}{\delta} = \frac{-1.793}{-10} = 0.1793 \left[ \frac{kPa}{\%CO} \right]
$$
 (2.31)

A partir de ello se realiza el cálculo de la salida en un valor de 28.3% y 63.2% respectivamente, lo cual se muestra en las Ecuaciones [\(2.32\)](#page-44-1) y [\(2.33\)](#page-44-2) a continuación:

$$
\Delta_{28.3\%CO} = 2.344 - [(1.793)(0.283)] = 1.836581 \, [kPa] \tag{2.32}
$$

$$
\Delta_{63.2\%CO} = 2.344 - [(1.793)(0.632)] = 1.210824 \, [kPa] \tag{2.33}
$$

Los datos obtenidos del 28.3% y 63.2% se miden en la respuesta de la variable  $VPD_{in}$  así como se indica en la [Figura 2.15-](#page-43-0)(b), de lo cual se obtiene los tiempos  $t_1$  y  $t_2$  que se utilizan para el cálculo de la constante de tiempo ( $\tau$ ) en la Ecuación [\(2.34\)](#page-44-3) y para el retardo ( $t_0$ ) en la Ecuación [\(2.35\).](#page-44-4)

$$
\tau = 1.5(t_2 - t_1) = 1.5(205.839) = 308.7585 \,[s] \tag{2.34}
$$

$$
t_0 = t_2 - \tau = (54302.181 - 54000) - 308.7585 = -6.5775 \text{ [s]}
$$
 (2.35)

En la Ecuación [\(2.35\)](#page-44-4) se presenta un retardo negativo, lo cual físicamente no se puede dar. Se adjudica a posibles imprecisiones en la toma de medidas, por lo tanto, se asume un retardo nulo, ver Ecuación [\(2.36\):](#page-44-5)

<span id="page-44-6"></span><span id="page-44-5"></span><span id="page-44-4"></span><span id="page-44-3"></span>
$$
\therefore t_0 \approx 0 \, [s] \tag{2.36}
$$

Se calcula el promedio de los dos experimentos de curva de reacción (paso positivo y negativo) para obtener la dinámica completa del sistema, en las Ecuaciones [\(2.37\),](#page-44-6) [\(2.38\)](#page-44-7) y [\(2.39\):](#page-44-8)

$$
K = \frac{K_1 + K_2}{2} = \frac{0.1793 + 0.1793}{2} = 0.1793 \left[ \frac{kPa}{\%CO} \right]
$$
 (2.37)

$$
\tau = \frac{\tau_1 + \tau_2}{2} = \frac{419.0175 + 308.7585}{2} = 363.888 \text{ [s]}
$$
 (2.38)

<span id="page-44-8"></span><span id="page-44-7"></span>
$$
t_0 \approx t_{0_1} \approx t_{0_2} \approx 0 \tag{2.39}
$$

Donde K representa el promedio de las ganancias de los dos experimentos,  $K_1$  y  $K_2$  las ganancias tanto del paso positivo como negativo respectivamente,  $\tau$  es la constante de tiempo promedio de los dos experimentos,  $\tau_1$  y  $\tau_2$  las constantes de tiempo tanto del paso positivo como negativo respectivamente,  $t_0$  es el promedio de los retardos de los dos experimentos,  $t_1$  y  $t_2$  son los retardos de tiempo tanto del experimento para el paso positivo como del negativo respectivamente.

Por lo tanto, se aplica la Ecuación [\(2.40\),](#page-45-0) con la particularidad de tener un retardo nulo:

<span id="page-45-0"></span>
$$
G_{(s)} = \frac{Ke^{-t_0}}{\tau s + 1} = \frac{(0.1793)(1)}{(363.888)s + 1}
$$
 (2.40)

Finalmente, se obtiene la función de transferencia del sistema ante un cambio escalón del 10% del sistema de calefacción, a continuación, en la Ecuación [\(2.41\):](#page-45-1)

<span id="page-45-1"></span>
$$
G_{(s)} = \frac{0.1793}{(363.888) s + 1}
$$
 (2.41)

La función de transferencia de la Ecuación [\(2.41\)](#page-45-1) debe ser validada para comprobar su fidelidad previa al diseño del controlador, lo cual se ha realizado y se presenta el esquema de Matlab-Simulink en la [Figura 2.16:](#page-45-2)

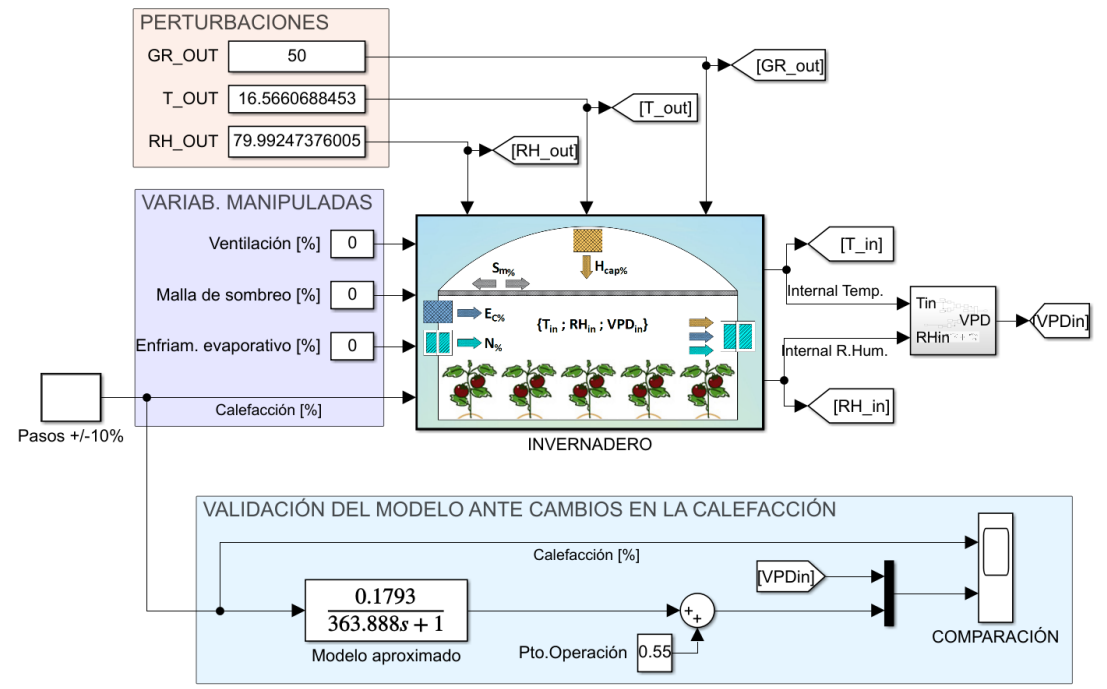

<span id="page-45-2"></span>**Figura 2.16.** Validación del modelo obtenido ante un cambio del sistema de calefacción utilizando Matlab-Simulink.

En el visualizador de la [Figura 2.16](#page-45-2) con el nombre "COMPARACIÓN" se comprueba al modelo aproximado, lo cual se indica también en la [Figura 2.17.](#page-46-2) Se observa gran similitud entre el modelo aproximado y la planta simulada en Matlab-Simulink por lo tanto la validación se considera exitosa y se procede a diseñar el controlador para el sistema de calefacción a partir de la dinámica obtenida en la función de transferencia de la Ecuación [\(2.41\).](#page-45-1)

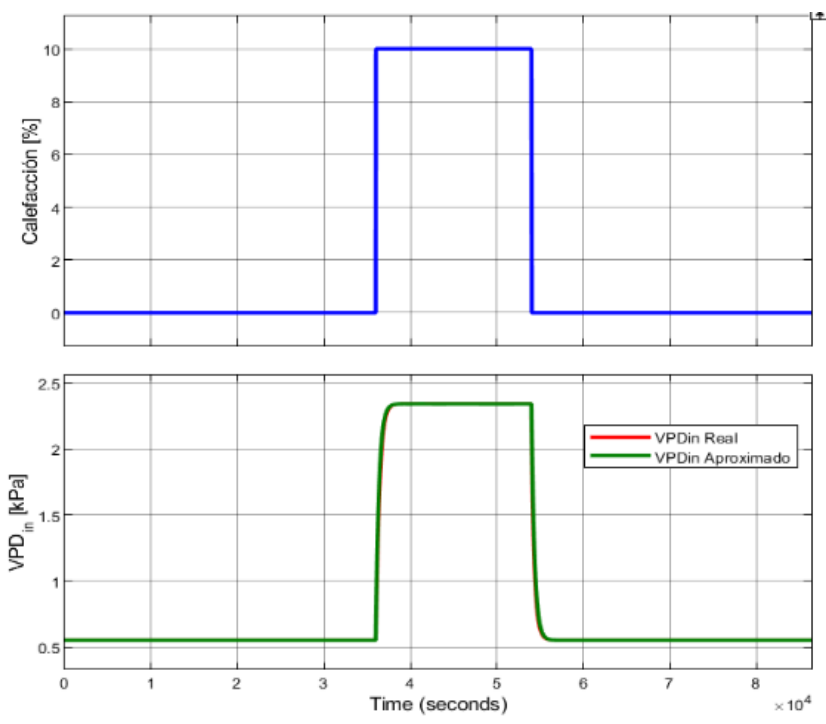

**Figura 2.17.** Validación del sistema aproximado para la calefacción.

#### <span id="page-46-2"></span><span id="page-46-0"></span>**2.2.5.2 Diseño de un controlador PI para la calefacción.**

Aplicando el método de sintonización para modelo sin retardo propuesto por [19, pp. 126- 127] se obtiene lo que se presenta en las Ecuaciones [\(2.42\),](#page-46-3) [\(2.43\)](#page-46-4) y [\(2.44\):](#page-46-5)

<span id="page-46-5"></span><span id="page-46-4"></span><span id="page-46-3"></span>
$$
\tau_i = \tau = 363.888 \, [s] \tag{2.42}
$$

$$
\tau_c = 0.4\tau = 0.4(363.888) [s]
$$
 (2.43)

$$
K_p = \frac{\tau}{\tau_c K} = \frac{363.888}{0.4(363.888)(0.1793)} = 13.9431121 \left[ \frac{\%CO}{kPa} \right] \tag{2.44}
$$

Donde  $\tau_i$  es la constante de tiempo del controlador PI,  $\tau$  es la constante de tiempo del modelo aproximado obtenido en la Ecuación [\(2.41\),](#page-45-1)  $\tau_c$  es un parámetro de ajuste en función de la constante de tiempo del modelo,  $K$  es la ganancia del modelo aproximado obtenido en la Ecuación [\(2.41\)](#page-45-1) y  $K_P$  es la ganancia proporcional del controlador PI. Resultado del diseño se ingresa las constantes  $K_p$  y  $\tau_i$  en la Ecuación [\(2.45\)](#page-46-6) y se obtiene lo mostrado en la Ecuación [\(2.46\)](#page-46-7) que es el controlador para el sistema de calefacción alrededor del punto de operación de  $VPD_{in} = 0.55$  [kPa].

<span id="page-46-7"></span><span id="page-46-6"></span>
$$
Gc_{c(s)} = K_p \frac{\tau_i s + 1}{\tau_i s} \tag{2.45}
$$

<span id="page-46-1"></span>
$$
Gc_{c(s)} = (13.9431121) \frac{(363.888)s + 1}{(363.888)s}
$$
 (2.46)

# **3 RESULTADOS, CONCLUSIONES Y RECOMENDACIONES**

Esta sección consta primeramente de la implementación de los controladores diseñados con un ajuste mediante la utilización de índices de desempeño, seguidamente la interfaz gráfica desarrollada en donde se presenta las pruebas de funcionamiento del esquema híbrido ante perturbaciones y otros puntos de referencia del sistema de control; finalmente las conclusiones y recomendaciones del trabajo realizado. A continuación, la implementación de los controladores:

### <span id="page-47-0"></span>**3.1 IMPLEMENTACIÓN DE LOS CONTROLADORES**

Los controladores diseñados en el capítulo anterior se han implementado para formar el controlador híbrido que se presenta en la [Figura 3.1](#page-47-1) en el bloque color azul. Notar la similitud con [Figura 2.4](#page-31-1) en donde se planteó el diseño de todo el esquema de control. Además, para las pruebas de funcionamiento se cuenta con datos reales tomados de [4] y [7] (que también se utilizó para la validación del modelo).

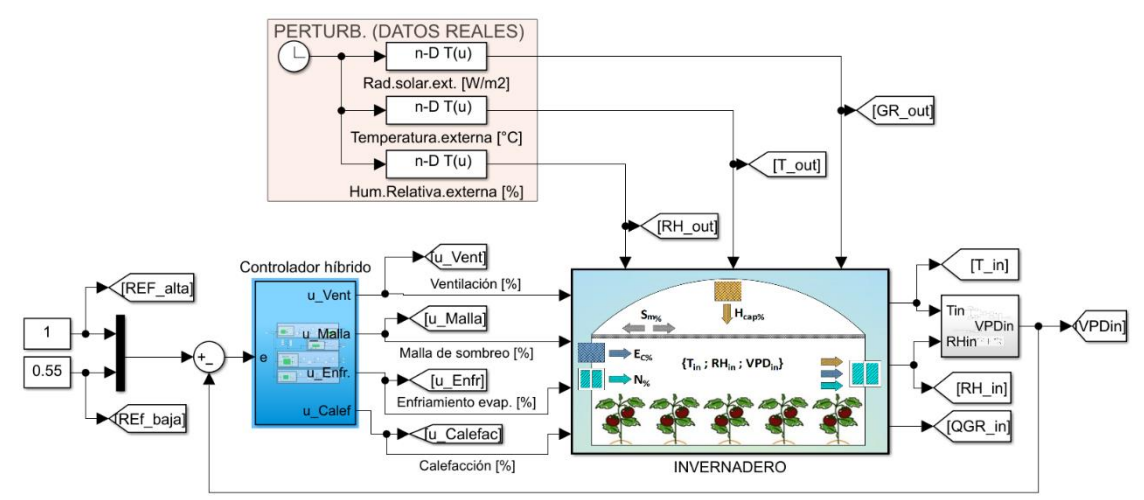

<span id="page-47-1"></span>**Figura 3.1.** Implementación del esquema de control híbrido en Simulink-Matlab.

El bloque del controlador híbrido de la [Figura 3.1](#page-47-1) en su interior contiene lo presentado en la [Figura 3.2,](#page-48-1) en donde se separan los errores: el usado para las variables manipuladas de enfriamiento (e) y el que corresponde para la variable manipulada de calefacción (ec).

Cada controlador a su vez tiene una restricción de operación (bloques color verde a la izquierda de la [Figura 3.2\)](#page-48-1) que se debe respetar para que ingrese como se planteó en la etapa de diseño (ver [Figura 2.2](#page-29-2) y [Figura 2.4\)](#page-31-1) en el cual debe funcionar para el enfriamiento en el orden: ventilación, malla de sombreo y enfriamiento evaporativo, según la necesidad. La calefacción trabaja solo para limitar al  $VPD_{in}$  en su reducción, también con una restricción de operación. La ventilación tiene el controlador difuso, la malla de sombreo el

controlador ON-OFF, el sistema de enfriamiento evaporativo y la calefacción un controlador PI, todos ellos limitados a un rango máximo de 100% respetando las condiciones físicas que se simulan lo cual corresponde al modelo matemático obtenido de [6]. Los saturadores que generan esta limitación también se podrían obviar siempre y cuando se habilite dentro del bloque "PI(s)" de Simulink en sus parámetros la opción "Output saturation", consecuentemente colocar 0 a 100 los límites.

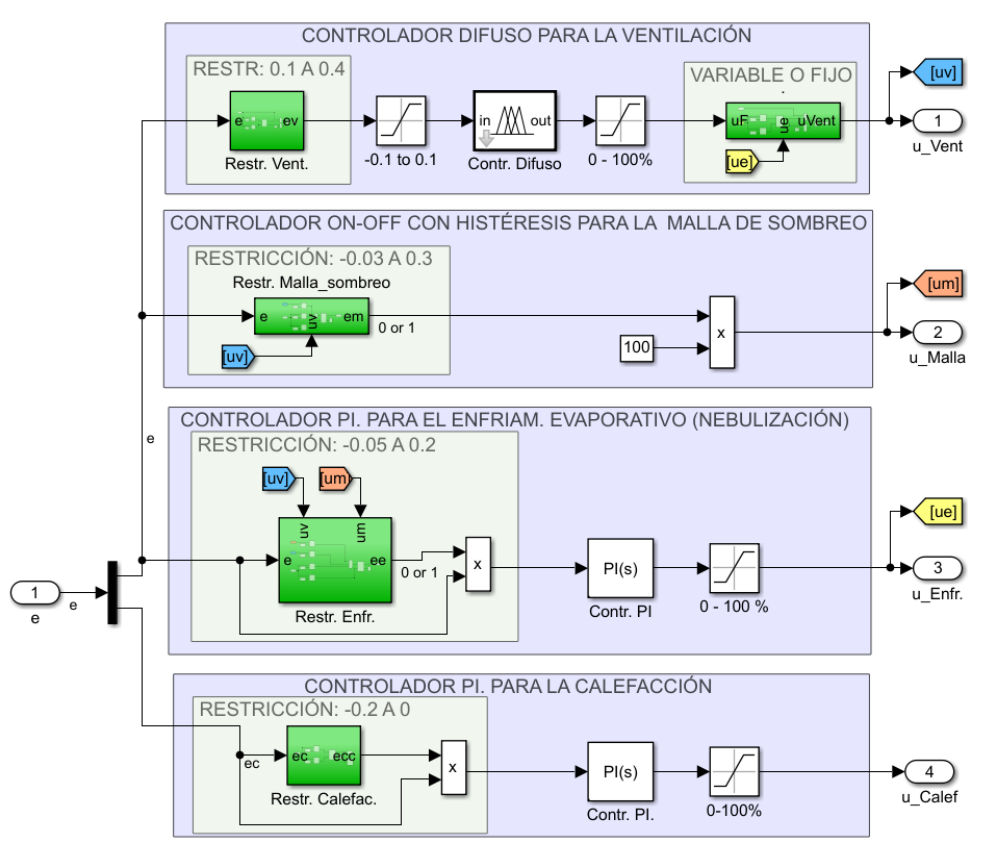

**Figura 3.2.** Implementación de los controladores en Simulink-Matlab.

<span id="page-48-1"></span>También en el bloque verde a la derecha de la [Figura 3.2](#page-48-1) se tiene la programación en donde se fija al 10% a la ventilación cuando el enfriamiento evaporativo se encuentra activado, así se precisa un buen funcionamiento de este controlador y no se escapa el agua vaporizada generada al ambiente externo. Una ventaja adicional de realizar este bloqueo a la ventilación es que permite trabajar al enfriamiento evaporativo bajo condiciones fijas de los otros controladores, así se evita posibles interacciones entre controladores, lo cual es indeseable.

### <span id="page-48-0"></span>**3.1.1 AJUSTE DE LOS CONTROLADORES PI UTILIZANDO ÍNDICES DE DESEMPEÑO**

El método utilizado para realizar el ajuste requiere tener una medición de referencia de uno o más índices de desempeño, para este trabajo se utiliza el IAE (Integral del valor absoluto del error) y el ICE (Integral del cuadrado del error), tomados de [19]. El análisis y ajuste se aplica para el controlador PI del enfriamiento evaporativo y para el controlador PI de la calefacción.

En la [Figura 3.3](#page-49-0) se presenta el esquema de medición que se ha aplicado para tomar los datos de los índices de desempeño IAE, ICE. Notar que se toma el error que ingresa en el controlador para que sea una medición solamente cuando está en funcionamiento el mismo, si no se aplicaría esta consideración la toma de datos sería inadecuada porque se tendría mediciones en rangos donde intervienen los otros controladores.

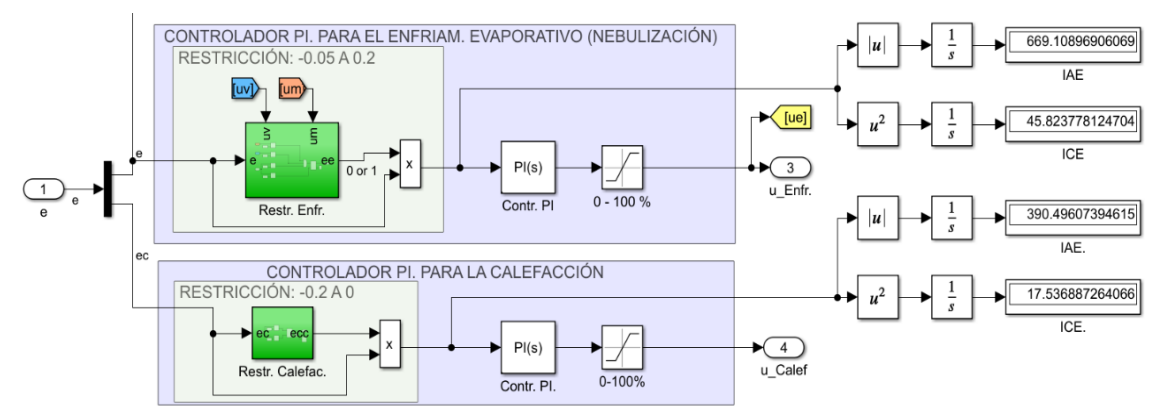

<span id="page-49-0"></span>**Figura 3.3.** Medición de los índices de desempeño IAE e ICE para los controladores PI.

En la Ecuaciones [\(2.24\)](#page-40-7) y [\(2.46\)](#page-46-7) se tiene el resultado de los diseños de los controladores PI que se utilizan para la toma de datos de los índices de desempeño, mientras que en la [Tabla 3.1](#page-49-1) los datos tomados. Esto brinda una referencia de cuál es el valor IAE e ICE que deben ser minimizados para obtener mejores resultados en el desempeño de los controladores.

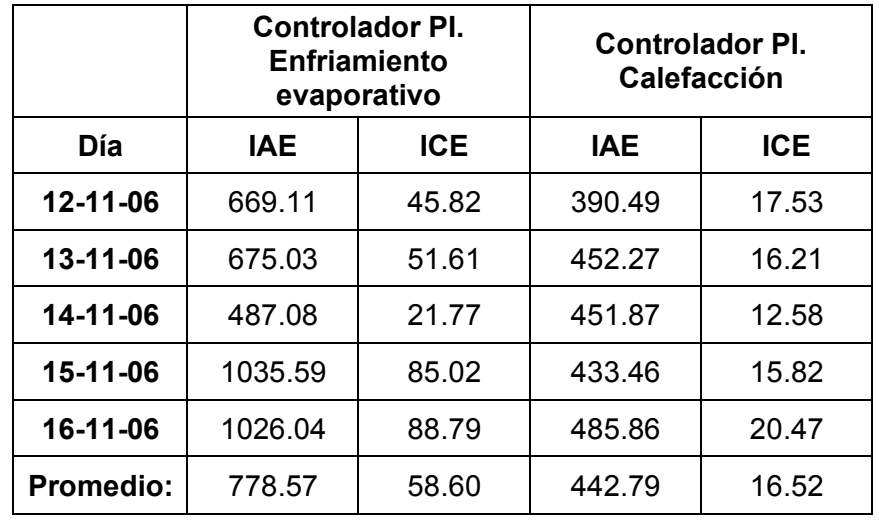

<span id="page-49-1"></span>**Tabla 3.1** Medición de índices de desempeño IAE e ICE de los controladores diseñados.

Para el ajuste se podría aplicar un factor de corrección a las ganancias y/o a las constantes de tiempo, sin embargo, el método utilizado para el diseño del controlador tomado de [19, p. 126] a su vez tiene una constante de sintonización ( $\tau_c$ ) que permite mejorar la velocidad de respuesta y rechazo a perturbaciones si se reduce  $\tau_c$ , por otro lado, si  $\tau_c$  es incrementado se mejora la estabilidad y robustes ante variaciones de entrada. Es por ello que se utilizará la misma constante de sintonización para aplicar una mejora que minimice los índices de desempeño.

En la sección de diseño tanto para el controlador PI de enfriamiento evaporativo como para el de calefacción la constante de sintonización  $\tau_c$  utilizada es de un valor de 0.4 (criterio intermedio según lo recomienda [19, p. 127]). Se ha ajustado para el controlador de enfriamiento evaporativo en  $\tau_c = 0.25$  y para el controlador de calefacción a  $\tau_c = 0.35$  de esta manera se redefinen las ganancias de los controladores PI, quedando como se presenta en la Ecuación [\(3.1\)](#page-50-0) el controlador PI para el enfriamiento evaporativo y en la Ecuación [\(3.2\)](#page-50-1) el controlador para la calefacción.

$$
Gc_{e2(s)} = (-171.7475311) \frac{(195.76275)s + 1}{(195.76275)s}
$$
\n(3.1)

<span id="page-50-1"></span><span id="page-50-0"></span>
$$
Gc_{c2(s)} = (15.93498526) \frac{(363.888)s + 1}{(363.888)s}
$$
\n(3.2)

En la [Tabla 3.2](#page-50-2) se presenta las mediciones de los índices de desempeño para los controladores ya sintonizados en las Ecuaciones [\(3.1\)](#page-50-0) y [\(3.2\);](#page-50-1) se observa que en todos los casos, tanto para el IAE como para el ICE los datos obtenidos tienen una minimización con respecto a los valores medidos antes de la sintonización, por lo tanto los controladores han mejorado su desempeño.

|                  | <b>Controlador PI.</b><br><b>Enfriamiento</b><br>evaporativo |            | Controlador PI.<br><b>Calefacción</b> |       |
|------------------|--------------------------------------------------------------|------------|---------------------------------------|-------|
| Día              | <b>IAE</b>                                                   | <b>ICE</b> | <b>ICE</b><br><b>IAE</b>              |       |
| 12-11-06         | 497.03                                                       | 31.02      | 355.49                                | 15.19 |
| 13-11-06         | 507.42                                                       | 44.08      | 411.19                                | 14.01 |
| 14-11-06         | 336.87                                                       | 14.24      | 405.25                                | 11.04 |
| 15-11-06         | 784.58                                                       | 59.25      | 397.79                                | 14.16 |
| 16-11-06         | 861.78                                                       | 68.85      | 441.77                                | 18.35 |
| <b>Promedio:</b> | 597.54                                                       | 43.49      | 402.30                                | 14.55 |

<span id="page-50-2"></span>**Tabla 3.2** Medición de índices de desempeño IAE e ICE de los controladores sintonizados.

### <span id="page-51-0"></span>**3.2 PRUEBAS DE FUNCIONAMIENTO EN INTERFAZ GRÁFICA**

En esta subsección se presenta primeramente una interfaz gráfica desarrollada para el análisis del funcionamiento del invernadero controlado, seguidamente una prueba para los valores de diseño, luego de ello otra prueba ante perturbaciones y finalmente una prueba ante cambios de las referencias del  $VPD_{in}$ .

### <span id="page-51-1"></span>**3.2.1 LA INTERFAZ GRÁFICA**

La interfaz gráfica desarrollada, a continuación, es descrita de forma general para el entendimiento de los botones y controles que permiten interactuar de mejor forma con la simulación y el esquema de control híbrido que se ha diseñado.

En la [Figura 3.4](#page-51-2) se da a conocer la pantalla principal, en el que se cuenta con 3 botones. El botón de Simulación abre la ventana donde se puede simular el modelo matemático del invernadero ante algunos escenarios para comprobar el funcionamiento del sistema con el controlador híbrido. El botón de Salir simplemente cierra la aplicación, el de Información permite tener acceso a imágenes que se ha descrito en este documento [\(Figura 2.2,](#page-29-2) [Figura](#page-30-0)  [2.3](#page-30-0) y [Figura 2.4\)](#page-31-1) para tener mayor comprensión de la estructura del controlador híbrido y su funcionamiento.

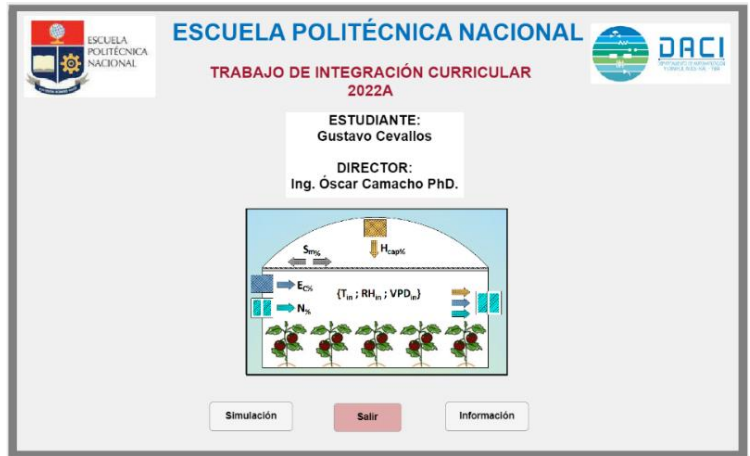

**Figura 3.4.** Pantalla principal de la interfaz gráfica.

<span id="page-51-2"></span>En la [Figura 3.5-](#page-52-1)(a) se presenta el ambiente de simulación con la descripción de cada sección que lo conforma, además en la [Figura 3.5-](#page-52-1)(b) una pantalla emergente que se abre si se pulsa el botón color azul de la esquina inferior del ambiente de simulación, de tal manera que permita variar los parámetros del invernadero como aspectos geométricos, cantidad de cultivo, altura al nivel del mar, entre otros; lo cual da versatilidad de simulación para emular distintos tipos de invernaderos, ya que, al cambiar un parámetro de ellos ya no es el mismo respecto del diseñado porque se utilizó puntos de operación, por lo tanto,

el sistema de control lo vería como una perturbación, sin embargo se tiene el botón "Restaurar valores" para regresar a los de diseño.

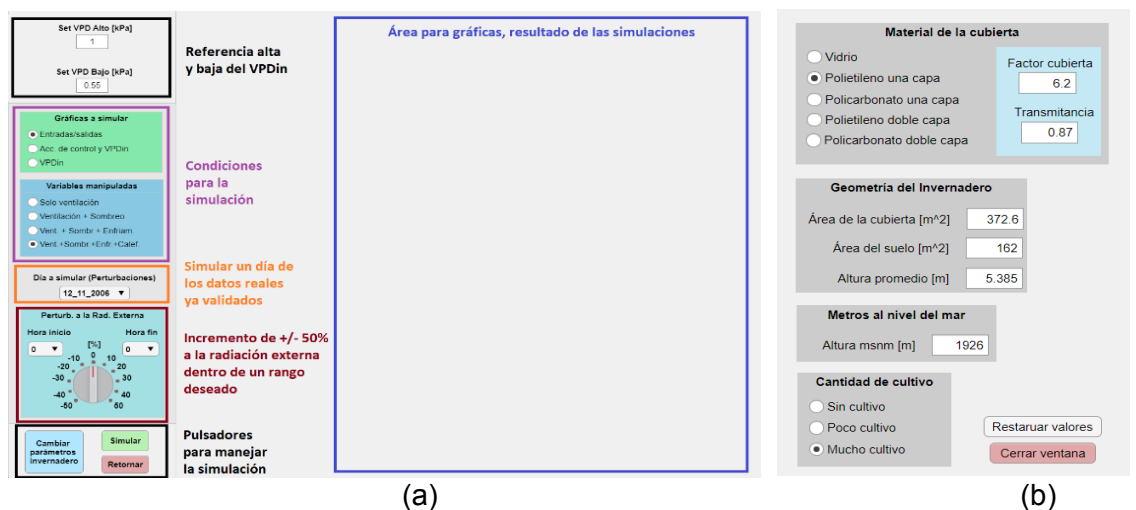

<span id="page-52-1"></span>**Figura 3.5.** (a) Pantalla para simulación del sistema de control implementado, para algunas condiciones. (b) Pantalla para edición de los parámetros del invernadero.

En el ambiente de simulación, además se ha colocado la posibilidad de deshabilitar algún controlador, de tal manera que se presente el caso del faltante de una de las variables manipuladas. Otro aspecto que destacar es la posibilidad de incluir otra perturbación por tramos, que es emular un incremento o decremento de un 50% de la radiación solar incidente, esto se puede ver representado como el caso de nubes que pasan u alguna otra situación. No se ha colocado una perturbación adicional para temperatura o humedad porque el modelo matemático está ligado desde la radiación solar a las otras variables, por lo cual, un cambio en la radiación solar provoca cambios en la temperatura interna, humedad interna, VPD interno y otras variables asociadas.

### <span id="page-52-0"></span>**3.2.2 PRUEBA DE FUNCIONAMIENTO PARA VALORES DE DISEÑO (REFERENCIAS EN LOS PUNTOS DE OPERACIÓN)**

La prueba de funcionamiento consiste en tomar un día de los datos reales (en este caso el 13-11-06) obtenidos de [4] y [7], además las referencias del sistema de control se mantienen en los puntos de operación utilizados para el diseño de los controladores, esto es: Referencia de  $VPD_{in}$  alto de 1 [kPa] mientras que la referencia de nivel bajo de  $VPD_{in}$ es de 0.55 [kPa]. En la [Figura 3.6](#page-53-0) se observa a la izquierda las variables de perturbación (datos del día 13-11-06 de [4] y [7]) graficadas, a la vez que a la derecha las mismas variables, pero medidas al interior del invernadero, de ellas la radiación absorbida dentro del invernadero  $Q_{GR_{in}}$  mientras que las otras variables internas como son: temperatura y humedad relativa,  $T_{in}$  y  $RH_{in}$  respectivamente.

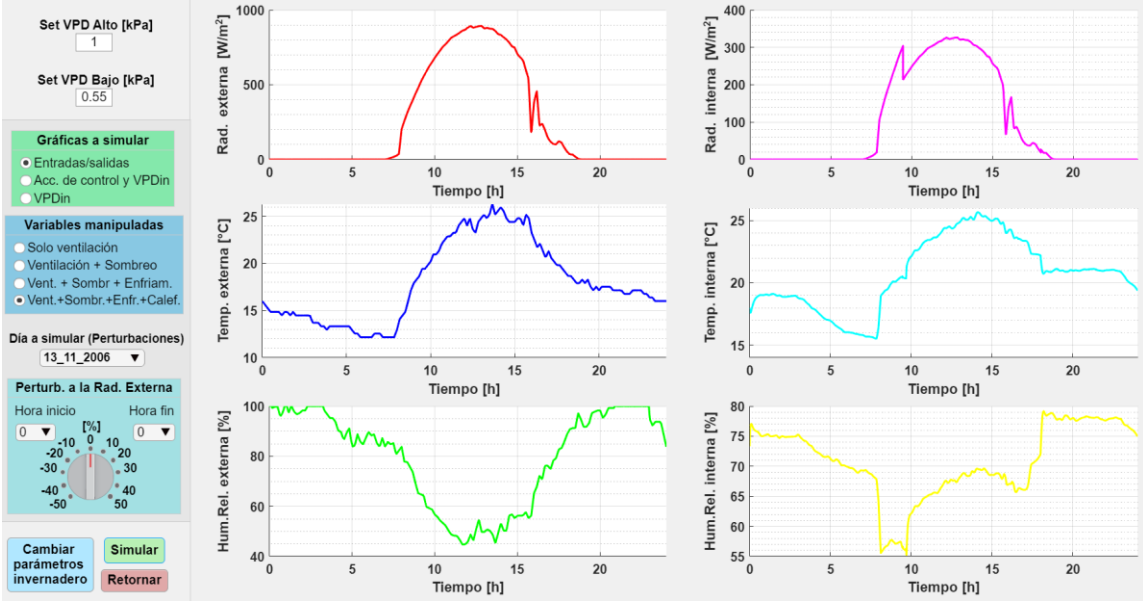

<span id="page-53-0"></span>**Figura 3.6.** Izquierda: Variables externas, que son perturbaciones al invernadero. Derecha: Variables internas, indirectamente controladas al controlar el  $VPD_{in}$ .

Las variable controlada y referencias se presentan en la [Figura 3.7](#page-53-1) junto con las variables manipuladas para el control del  $VPD_{in}$ . Se observa claramente como en horas de la madrugada y de la noche cuando el  $VPD_{in}$  tiende a ser bajo (producto de una alta humedad y baja temperatura) la calefacción actúa para mantenerlo a 0.55 [kPa] mientras que en el día las variables para enfriamiento trabajan en conjunto para no permitir que suba de 1 [kPa] (porque en el día y tarde la humedad baja y la temperatura sube). Se observa como primero controla la ventilación, seguido de la malla de sombreo y el enfriamiento evaporativo cumpliendo las condiciones de diseño explicadas en el capítulo anterior de este documento en la [Figura 2.4.](#page-31-1)

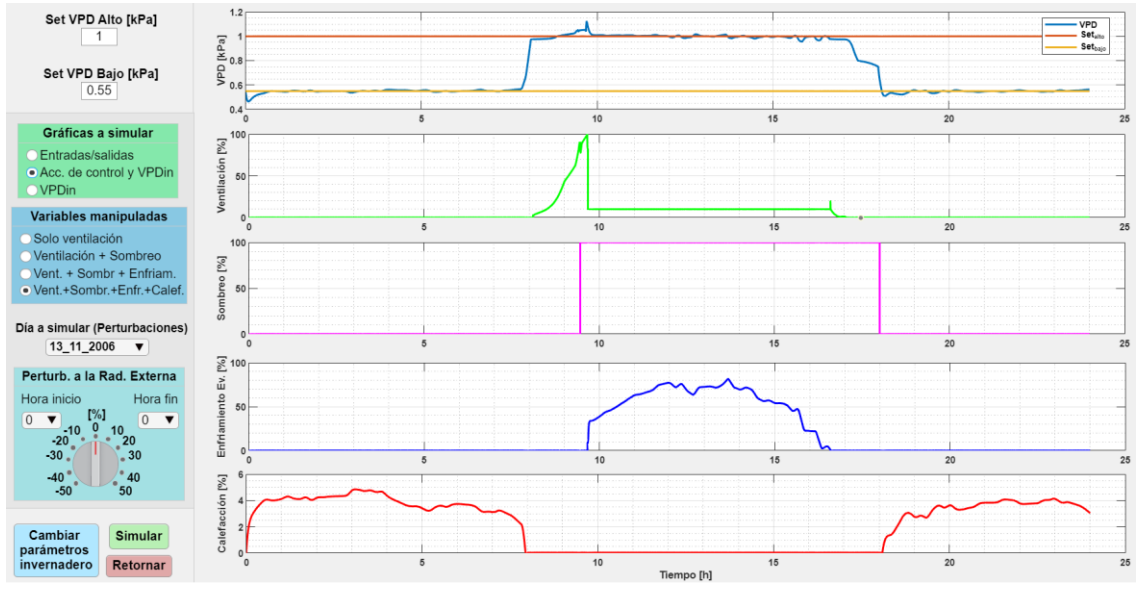

<span id="page-53-1"></span>**Figura 3.7.** Arriba: Variable controlada con la referencia para calentamiento y para enfriamiento. Segunda gráfica en adelante: Variables manipuladas.

Para las siguientes pruebas de funcionamiento se presenta variaciones en la simulación para someter al controlador híbrido a cambios que debería ser capaz de resolver.

#### <span id="page-54-0"></span>**3.2.3 PRUEBA DE FUNCIONAMIENTO ANTE PERTURBACIONES**

Si bien las variables de perturbación son la radiación solar externa ( $Q_{GR_{out}}$ ), temperatura externa  $(T_{out})$  y humedad relativa externa  $(RH_{out})$  las cuales se presentan en este documento como datos reales que ingresan al sistema simulado, se ha considerado una perturbación adicional que cambie una parte de los datos de la radiación externa (en un rango de +/- 50%), de tal manera que genere un cambio brusco a lo cual el controlador híbrido debe responder adecuadamente.

Prácticamente se está ingresando una perturbación a la perturbación de la radiación externa, esta situación físicamente se puede dar ante el paso de nubes que bloqueen la incidencia de los rayos solares sobre el invernadero. Además, el efecto de un cambio en la radiación solar externa produce un cambio directamente en la radiación interna (gráfica color rosado en [Figura 3.8\)](#page-54-1) consecuentemente se afecta también a la temperatura interna, humedad interna y por su puesto al  $VPD_{in}$ . Para esta prueba la perturbación adicional está el rango 11h00 a 13h00.

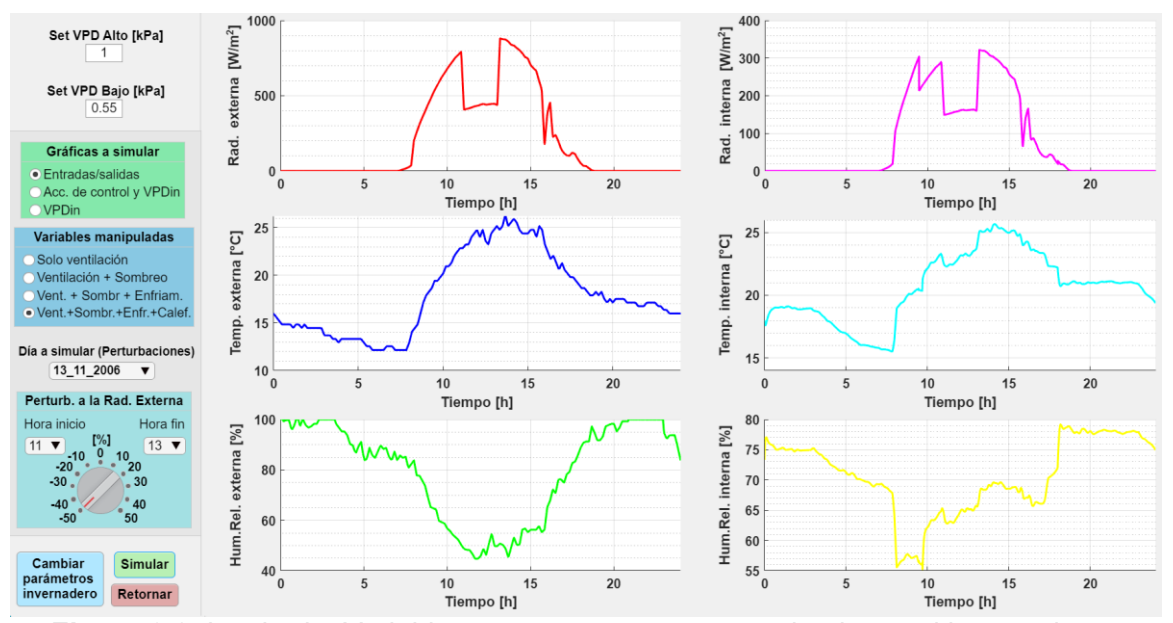

<span id="page-54-1"></span>**Figura 3.8.** Izquierda: Variables externas, que son perturbaciones al invernadero. Derecha: Variables internas del invernadero, indirectamente controladas al controlar el  $VPD_{in}$ .

El tramo de la radiación solar que se ha afectado lo detecta el controlador, ver en la [Figura](#page-55-1)  [3.9](#page-55-1) al Enfriamiento evaporativo (color azul) como se presenta una sección cóncava justamente de 11h00 a 13h00 que es el rango donde sistema responde a la perturbación

satisfactoriamente para que la variable controlada se mantenga lo más cerca posible a la referencia.

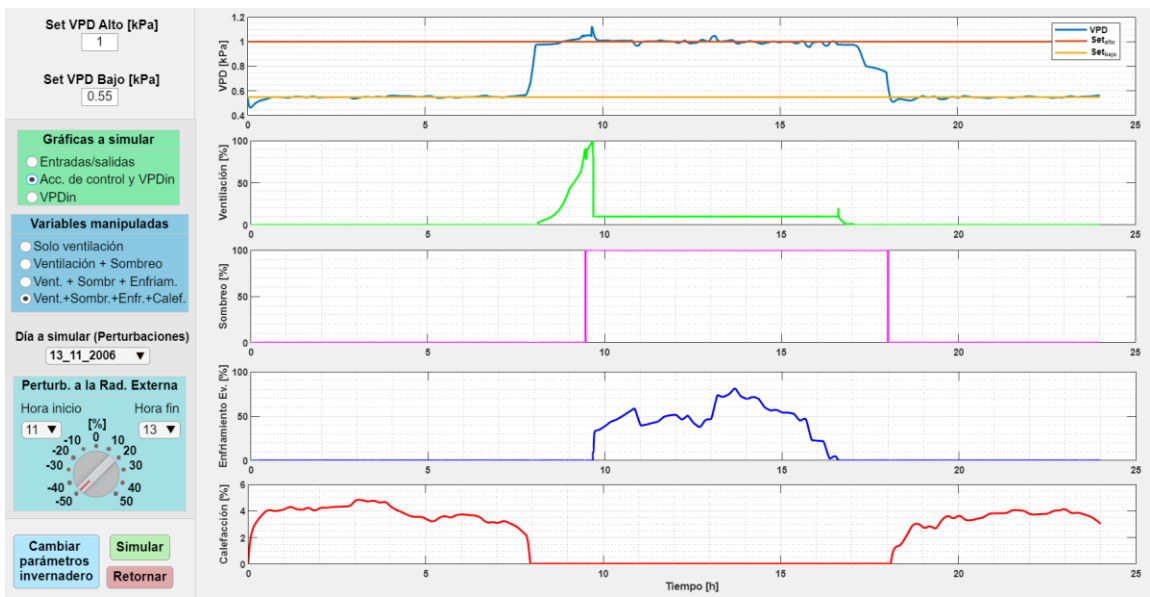

<span id="page-55-1"></span>**Figura 3.9.** Arriba: Variable controlada con la referencia para calentamiento y para enfriamiento. Segunda gráfica en adelante: Variables manipuladas.

Para las dos pruebas de funcionamiento realizadas hasta este punto se ha utilizado los datos de variables externas del día 13-11-06 (obtenido de [4] y [7]), para las siguientes dos pruebas se cambia el día a 15-11-06, el cual tiene gran incidencia de radiación solar hasta el mediodía y luego de ello variaciones climáticas (probablemente por la presencia de nubosidad).

### <span id="page-55-0"></span>**3.2.4 PRUEBA DE FUNCIONAMIENTO PARA CAMBIO EN LAS REFERENCIAS PARA EL NIVEL ALTO COMO EL BAJO**

De los datos reales que se tiene de [4] y [7] se simula el día 15-11-06 el cual presenta alta variabilidad a partir del mediodía. En la [Figura 3.10](#page-56-0) se aprecia claramente lo mencionado tanto para la radiación solar externa (en color rojo) como para la radiación absorbida al interior del invernadero (color rosado); a pesar de no ser tan notorio en las gráficas de las temperaturas y humedades tanto externas como internas también se ven afectadas por estas variaciones, este es otro escenario micro climático dentro del invernadero que sebe ser controlado con el esquema hibrido desarrollado.

Para esta prueba no se ha colocado más perturbaciones que las propias del día simulado, pero si se ha cambiado el rango de control (ahora es de 0.33 [kPa] a 1.58 [kPa]) lo cual corresponde al calculado en la [Tabla 1.1](#page-13-0) como rango adecuado para el tipo de cultivo de tomate.

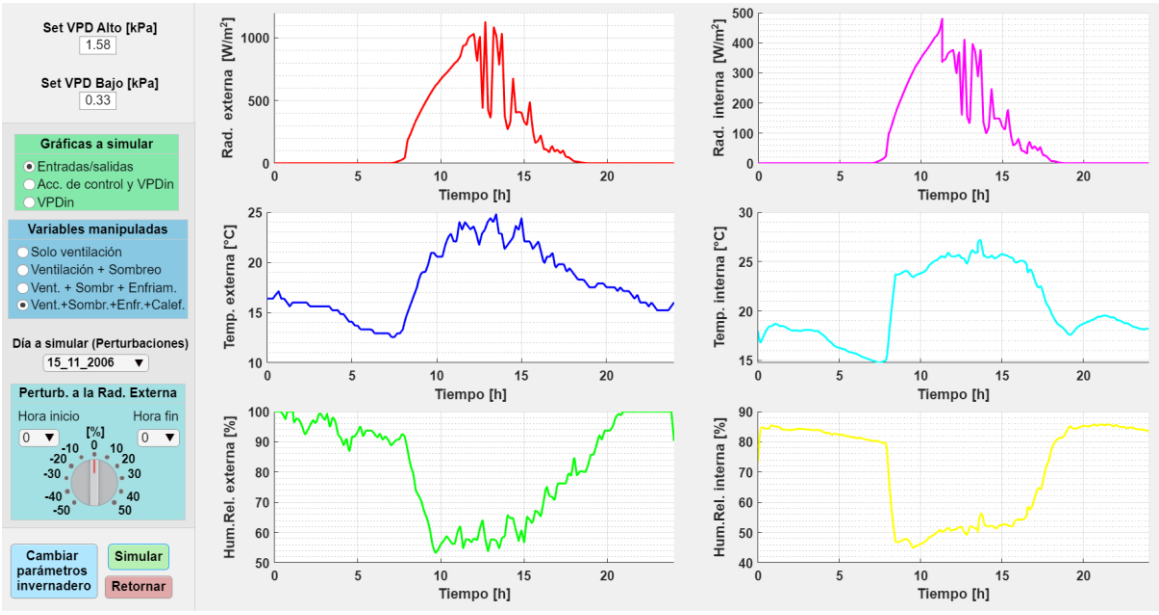

<span id="page-56-0"></span>**Figura 3.10.** Izquierda: Variables externas, que son perturbaciones al invernadero. Derecha: Variables internas del invernadero, indirectamente controladas al controlar el  $VPD_{in}$ .

La variable controlada y las manipuladas se aprecian en la [Figura 3.11,](#page-56-1) se observa como el día simulado no le exige mucho al sistema, al punto que el enfriamiento evaporativo (nebulización) es requerido por menos de una hora, el resto de tiempo el sistema de ventilación y la malla de sombreo se encargan de mantener al sistema controlado en el día y la tarde. El sistema de calefacción no tiene mayor problema controla bastante bien, incluso está sobredimensionado según se obtuvo del modelo matemático de [6].

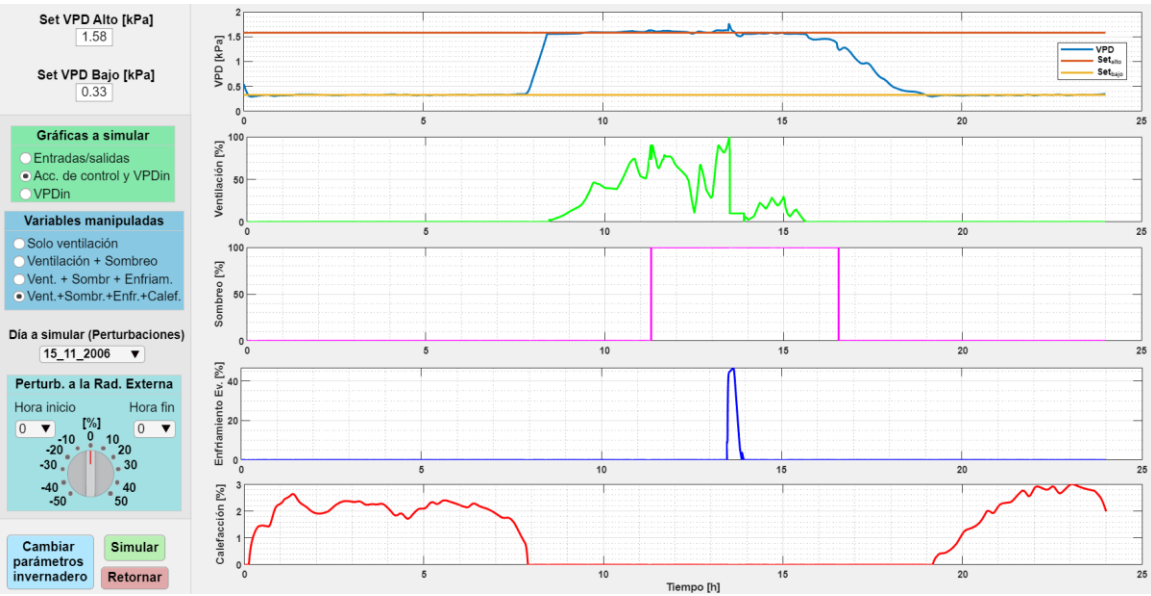

<span id="page-56-1"></span>**Figura 3.11.** Arriba: Variable controlada con la referencia para calentamiento y para enfriamiento. Segunda gráfica en adelante: Variables manipuladas.

### <span id="page-57-0"></span>**3.3 CONCLUSIONES**

- Se ha realizado la revisión bibliográfica de modelos matemáticos de invernaderos tomando uno de ellos para aplicar el esquema híbrido propuesto para este trabajo de titulación.
- Se ha estudiado los controladores ON-OFF, PID y difuso, así como el modelo del invernadero obteniendo un rango apropiado en el que se ha aplicado el control del esquema híbrido.
- Se ha implementado el esquema híbrido en el software de Matlab-Simulink utilizando índices de desempeño para mejorar la sintonización, los resultados obtenidos han sido satisfactorios.
- Se ha implementado un interfaz gráfico para el análisis de resultados, además se ha presentado varios escenarios posibles los cuales han sido analizados a detalle.

### <span id="page-57-1"></span>**3.4 RECOMENDACIONES**

- Se recomienda utilizar el modelo del invernadero que se ha mejorado en este trabajo para realizar otros proyectos de titulación de tal manera que se pueda reafirmar el conocimiento en este campo del control en el contexto de la agricultura.
- Se recomienda realizar trabajos de implementación de estos controladores sea en la modalidad hardware in the loop o sino directamente en invernaderos, siempre y cuando se ejecute una calibración de los valores que activan y desactivan a cada controlador ya que esto depende del rango de control que el ingeniero quiera dar a su sistema y de los resultados que se obtenga a partir de un seguimiento apropiado.
- Se recomienda expandir este proyecto para la implementación de otros tipos de estructuras de invernadero, ya que, en este trabajo se realizó solamente enfocado al tipo de invernadero Arch-roof, sin embargo, el documento científico del cual se obtuvo el modelo matemático tenía opción a simular dos estructuras más, el Aframe y el Quonset.

# <span id="page-58-0"></span>**4 REFERENCIAS BIBLIOGRÁFICAS**

- [1] P. A. Erazo Robles, Análisis de la evolución del crédito para financiar actividades productivas en ecuador en el periodo 2014-2018, Tesis de Pregrado, Ecuador: Guayaquil: Universidad Católica de Santiago de Guayaquil: UCSG. (2019).
- [2] B. A. Chango Sánchez, M. G. Espinoza Herrera, Actualización del sistema scada para el control y análisis de indicadores de operación del invernadero n° 1 del campus salache., Tesis de Pregrado, Ecuador: Latacunga: Universidad Técnica de Cotopaxi: UTC. (2021).
- [3] F. Rodríguez, M. Berenguel, J. L. Guzmán, A. Ramírez-Arias, Modeling and control of greenhouse crop growth, Springer, 2015.
- [4] L. Y. Briceño-Medina, M. V. Ávila-Marroquín, R. E. Jaimez-Arellano, Simicroc: Modelo de simulación del microclima de un invernadero, Agro-ciencia 45 (7) (2011) 801–813.
- [5] S. Zhang, Y. Guo, H. Zhao, Y. Wang, D. Chow, Y. Fang, Methodologies of control strategies for improving energy efficiency in agricultural greenhouses, Journal of Cleaner Production 274 (2020) 122695.
- [6] Fitz-Rodríguez, C. Kubota, G. A. Giacomelli, M. E. Tignor, S. B. Wilson, M. McMahon, Dynamic modeling and simulation of greenhouse environments under several scenarios: A web-based application, Com- puters and electronics in agriculture 70 (1) (2010) 105–116.
- [7] L. Y. B. Medina, R. E. J. Arellano, W. E. E. Briceño, Influencia de la condición climática de diferentes localidades en el microclima del invernadero: región andina y central de Venezuela, Interciencia 35 (5) (2010) 380–387.
- [8] L. Chen, S. Du, D. Xu, Y. He, M. Liang, Sliding mode control based on disturbance observer for greenhouse climate systems, Mathematical Problems in Engineering 2018.
- [9] J. O. Gutiérrez Hernández, Control del déficit de presión de vapor (DPV) en cultivos de invernadero con sistemas de nebulización, Tesis Doctoral, Universidad Autónoma Chapingo (2020).
- [10] R. R. Shamshiri, J. W. Jones, K. R. Thorp, D. Ahmad, H. C. Man, S. Taheri, Review of optimum temperature, humidity, and vapour pressure deficit for microclimate evaluation and control in greenhouse cultivation of tomato: a review, International agrophysics 32 (2) (2018) 287–302.
- [11] Y. Wang, Y. Lu, R. Xiao, Application of nonlinear adaptive control in temperature of chinese solar greenhouses, Electronics 10 (13) (2021) 1582.
- [12] M. Y. El Ghoumari, et al., Optimización de la producción de un invernadero mediante control predictivo no lineal, Tesis Doctoral, Universitat Autónoma de Barcelona, 2004.
- [13] H. Oubehar, A. Ed-Dahhak, A. Selmani, M. Outanoute, A. Lachhab, M. Guerbaoui, M. Archidi, B. Bouchikhi, High-order sliding mode con- trol of greenhouse temperature, Indonesian Journal of Electrical Engi- neering and Computer Science 4 (2016) 548. doi:10.11591/ijeecs. v4.i3.pp548-554.
- [14] H. Oubehar, A. Selmani, A. Ed-Dahhak, M. Archidi, A. Lachhab, B. Bouchikhi, Fuzzy-super twisting sliding mode for greenhouse climate control, in: 2020 1st International Conference on Innovative Research in Applied Science, Engineering and Technology (IRASET), IEEE, 2020, pp. 1–4.
- [15] G. Cardoso, M. Puzhi, S. Zhinín, Simulación de los procesos psicrométricos, Revista de la Facultad de Ciencias Químicas (15) (2016) 25–39.
- [16] R. de Medeiros-Junior, M. de Lima, M. de Medeiros, Discussion about models for estimation of relative humidity-case study of the brazilian coast versus influence in concrete durability discusión acerca de modelos para la estimación de la humedad relativa-estudio de caso de la costa brasileña frente, Revista Ingeniería de Construcción 29 (3) (2014) 270–282.
- [17] M. Perez, A. Pérez, E. Pérez, Introducción a los sistemas de control y modelo matemático para sistemas lineales invariantes en el tiempo, Universidad Nacional de San Juan (2008) 1–69.
- [18] K. Ogata, Ingeniería de control moderna, Pearson Educación, 2010.
- [19] O. Camacho, A. Rosales, F.Rivas, Control de Procesos, EPN Editorial, 2020.
- [20] C. A. Smith, A. B. Corripio, Principles and practices of automatic process control, John wiley & sons, 2005.
- [21] C. Garcia, R. Saltaren, R. Carelli, M. Artigas, R. Aracil, Diseño de un controlador híbrido en ambientes virtuales para teleoperación robótica, Revista Iberoamericana de Automática e Informática Industrial RIAI 7 (3) (2010) 53–62.
- [22] J. A. Uribe Herrera, Diseño y simulación de un controlador híbrido basado en algebra lineal y modos deslizantes (SLABC) aplicado a procesos químicos aproximables a modelos de primer orden con retardo (FOPDT)., Tesis de Pregrado, Quito: EPN, 2022.
- [23] P. Ponce, Inteligencia artificial: con aplicaciones a la ingeniería, Alpha Editorial, 2010.
- [24] O. Camacho, E. Iglesias, M. Herrera, H. Aboukheir, Fuzzy logic-based control: From fundamentals to applications, Revista Digital Novasinergia 4 (2) (2021) 6–37.
- [25] M. Escobedo-Sánchez, R. Conejo-Flores, S. Durón-Torres, J. García, Radiación fotosintéticamente activa evaluada en la ciudad de zacatecas, Revista de Energía Química y Física (2020) 1–11 doi:10.35429/JCPE. 2020.22.7.1.11.